# An introduction to MPI

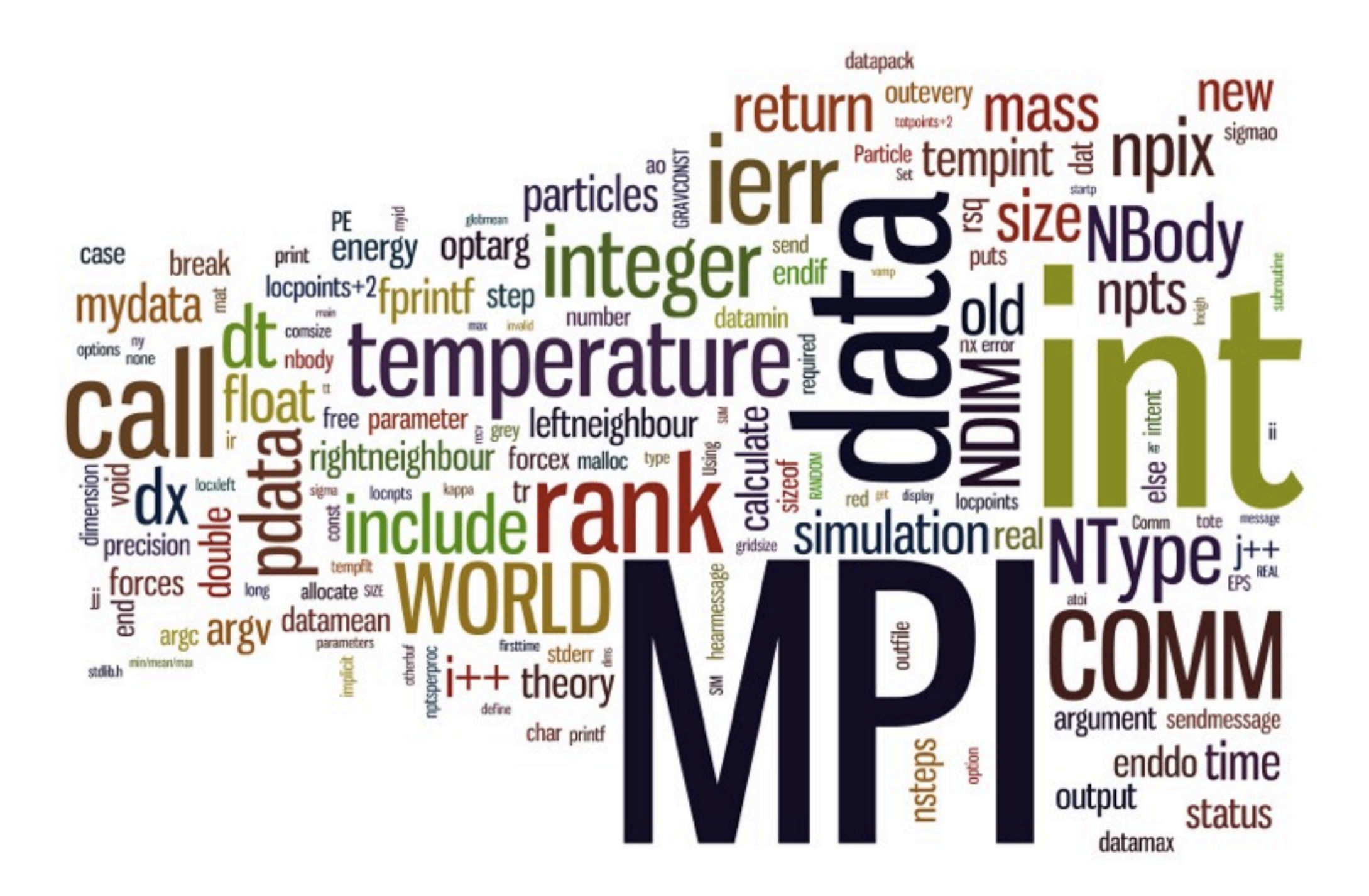

(word cloud of all the MPI hydro code written for this course: [http://www.wordle.net\)](http://www.wordle.net)

#### MPI is a **Library** for Message-Passing

- Not built in to compiler
- Function calls that can be made from any compiler, many languages
- Just link to it
- Wrappers: mpicc, mpif77

```
#include <stdio.h>
                                     Size);<br>rank);<br>%d of %d!\I
#include <mpi.h>
int main(int argc, char **argv) {
    int rank, size;
    MPI_Init(&argc, &argv);
           rank, size);
    MPI_Finalize();
    return 0;
program helloworld
use mpi
implicit none
integer :: rank, comsize, ierr
call MPI_Init(ierr)
call MPI_Comm_size(MPI_COMM_WORLD, comsize, i
call MPI_Comm_rank(MPI_COMM_WORLD, rank, ierr
print *, 'Hello world, from task ', rank, &
         ' of ', comsize
call MPI_Finalize(ierr)
end program helloworld
```
#### MPI is a Library for  **Message-Passing**

- Communication/coordination between tasks done by sending and receiving messages.
- Each message involves a function call from each of the programs.

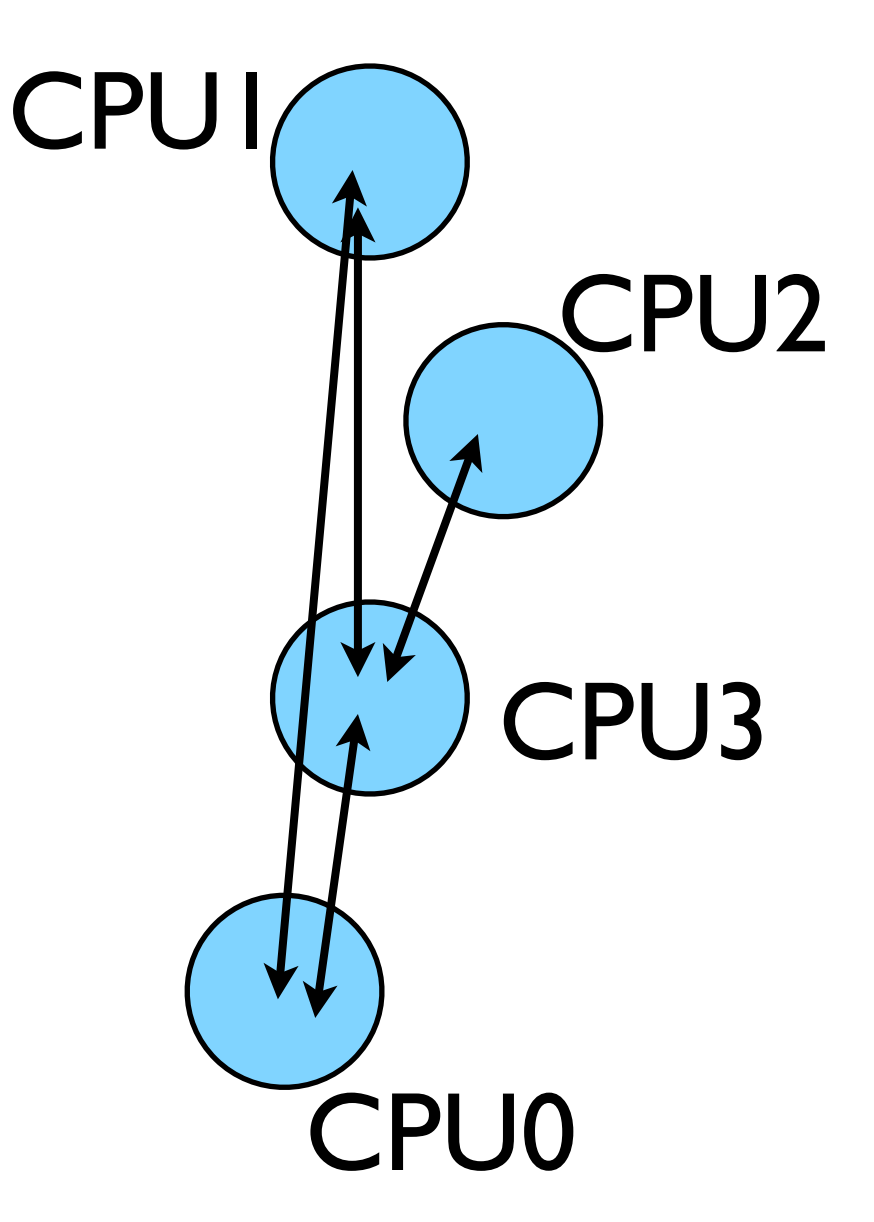

#### MPI is a Library for  **Message-Passing**

- Three basic sets of functionality:
	- Pairwise communications via messages
	- Collective operations via messages
	- Efficient routines for getting data from memory into messages and vice versa

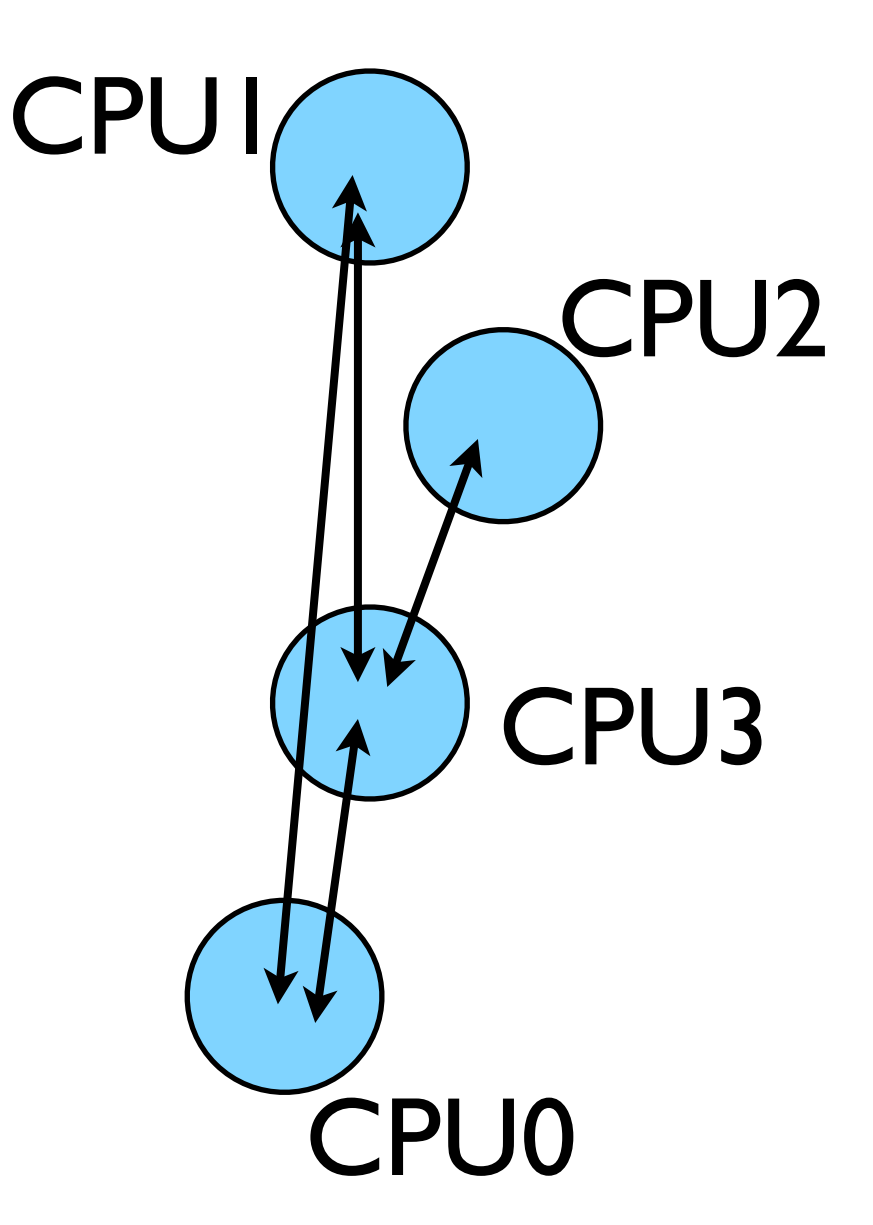

### Messages

- Messages have a **sender** and a **receiver**
- When you are sending a message, don't need to specify sender (it's the current processor),
- A sent message has to be actively received by the receiving process

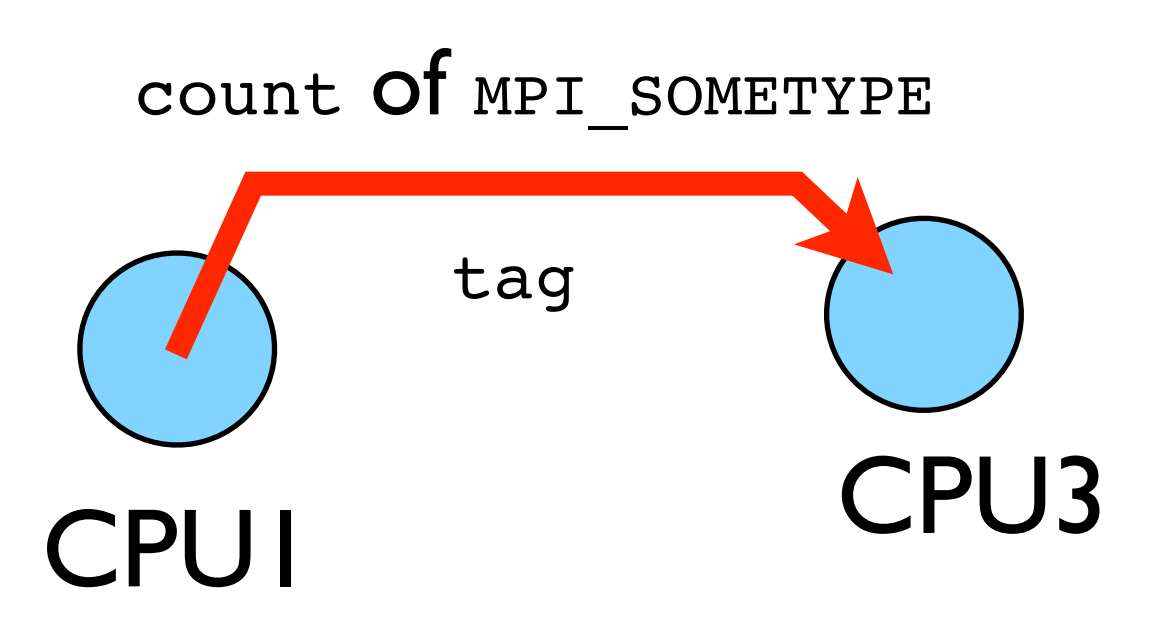

### Messages

- MPI messages are a string of length **count** all of some fixed MPI **type**
- MPI types exist for characters, integers, floating point numbers, etc.
- An arbitrary integer **tag** is also included - helps keep things straight if lots of messages are sent.

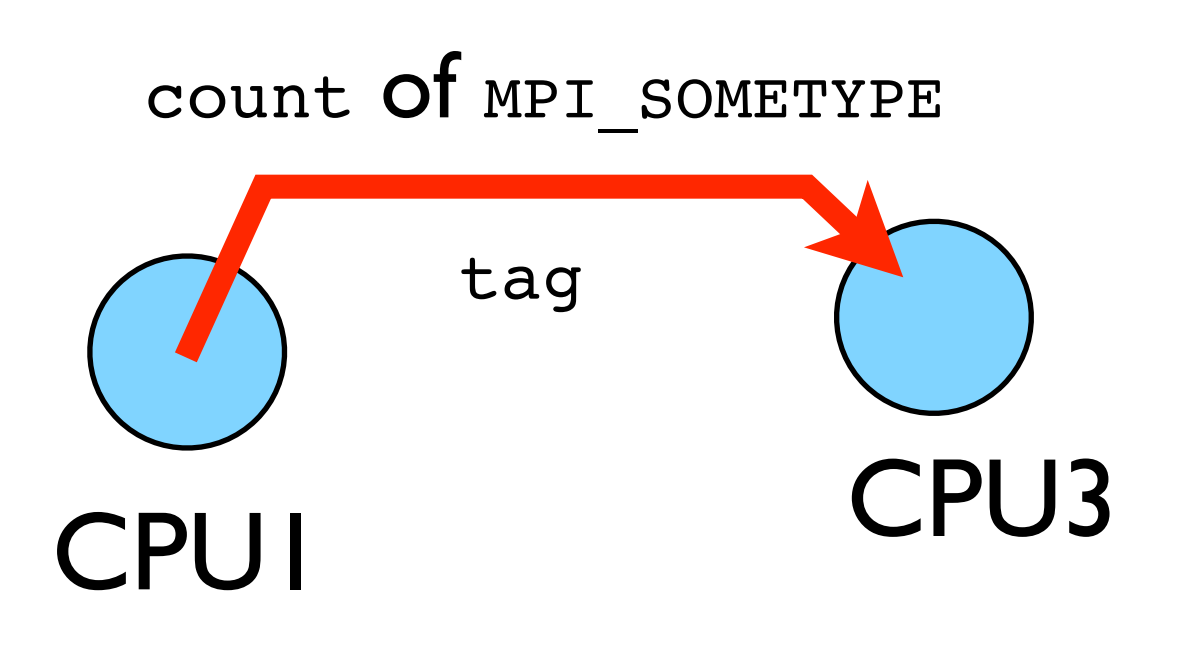

# Size of MPI Library

- Many, many functions (>200)
- Not nearly so many concepts
- We'll get started with just 10-12, use more as needed.

MPI\_Init() MPI\_Comm\_size() MPI\_Comm\_rank() MPI\_Ssend() MPI Recv() MPI Finalize()

# Hello World

- The obligatory starting point
- cd ~/ppp/mpi-intro
- Type it in, compile and run it together

```
program helloworld
                         Fortran
use mpi
implicit none
integer :: rank, comsize, ierr
call MPI_Init(ierr)
call MPI_Comm_size(MPI_COMM_WORLD, comsize, ierr)
call MPI_Comm_rank(MPI_COMM_WORLD, rank, ierr)
print *, Hello world, from task ', rank, &
        ' of ', comsize
call MPI_Finalize(ierr)
end program helloworld
```

```
#include <stdio.h>
                        \bigcap#include <mpi.h>
int main(int argc, char **argv) {
    int rank, size;
    MPI_Init(&argc, &argv);
                                                      or
    MPI Comm_size(MPI_COMM_WORLD, &size);
    MPI_Comm_rank(MPI_COMM_WORLD, &rank);
    printf("Hello, world, from task %d of %d!\n",
           rank, size);
    MPI_finalize();return 0:
```

```
edit hello-world.c or .f90
$ mpif90 hello-world.f90 
          -o hello-world
$ mpicc hello-world.c 
          -o hello-world
$ mpirun -np 1 hello-world
$ mpirun -np 2 hello-world
```

```
$ mpirun -np 8 hello-world
```
## What mpicc/ mpif77 do

- Just wrappers for the system C, Fortran compilers that have the various -I, -L clauses in there automaticaly
- -v option (sharcnet) or --showme (OpenMPI) shows which options are being used

**\$ mpicc --showme hello-world.c -o hello-world**

**gcc** -I/usr/local/include -pthread **hello-world.c -o hello-world** -L/usr/local/lib -lmpi -lopen-rte -lopen-pal -ldl -Wl, --export-dynamic -lnsl  $-lutil$   $-lm$   $-ldl$ 

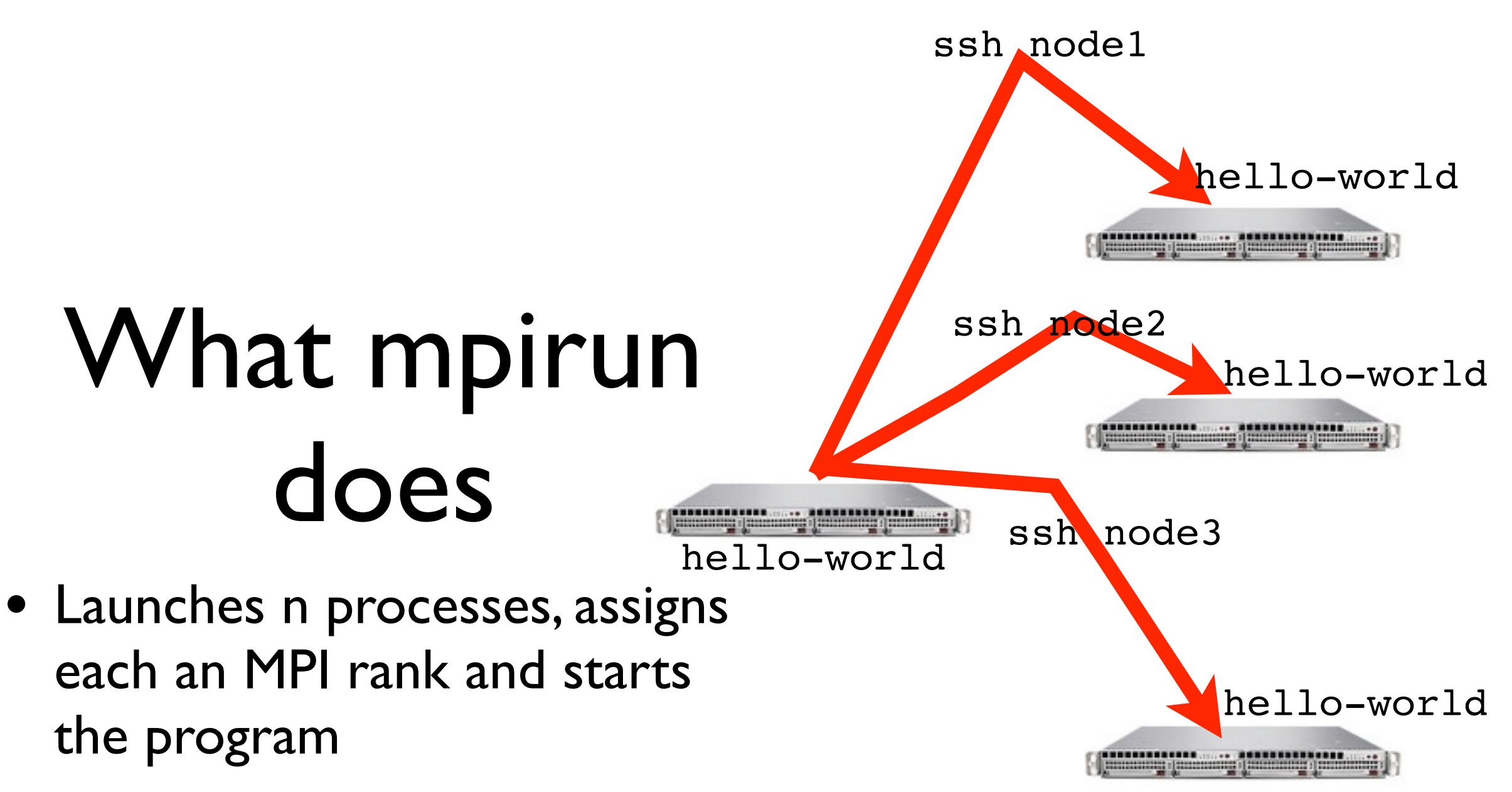

• For multinode run, has a list of nodes, ssh's to each node and launches the program

### Number of Processes

- Number of processes to use is almost always equal to the number of processors
- But not necessarily.
- On your nodes, what happens when you run this?

\$ mpirun -np 24 hello-world

### mpirun runs *any* program

- mpirun will start that processlaunching procedure for any progam
- Sets variables somehow that mpi programs recognize so that they know which process they are

```
$ hostname
$ mpirun -np 4 hostname
$ ls
$ mpirun -np 4 ls
```
### make

- Make builds an executable from a list of source code files and rules
- Many files to do, of which order doesn't matter for most
- Parallelism!
- make -j N launches N processes to do it
- make -j 2 often shows speed increase even on single processor systems

\$ make  $$$  make  $-j$  2 \$ make -j

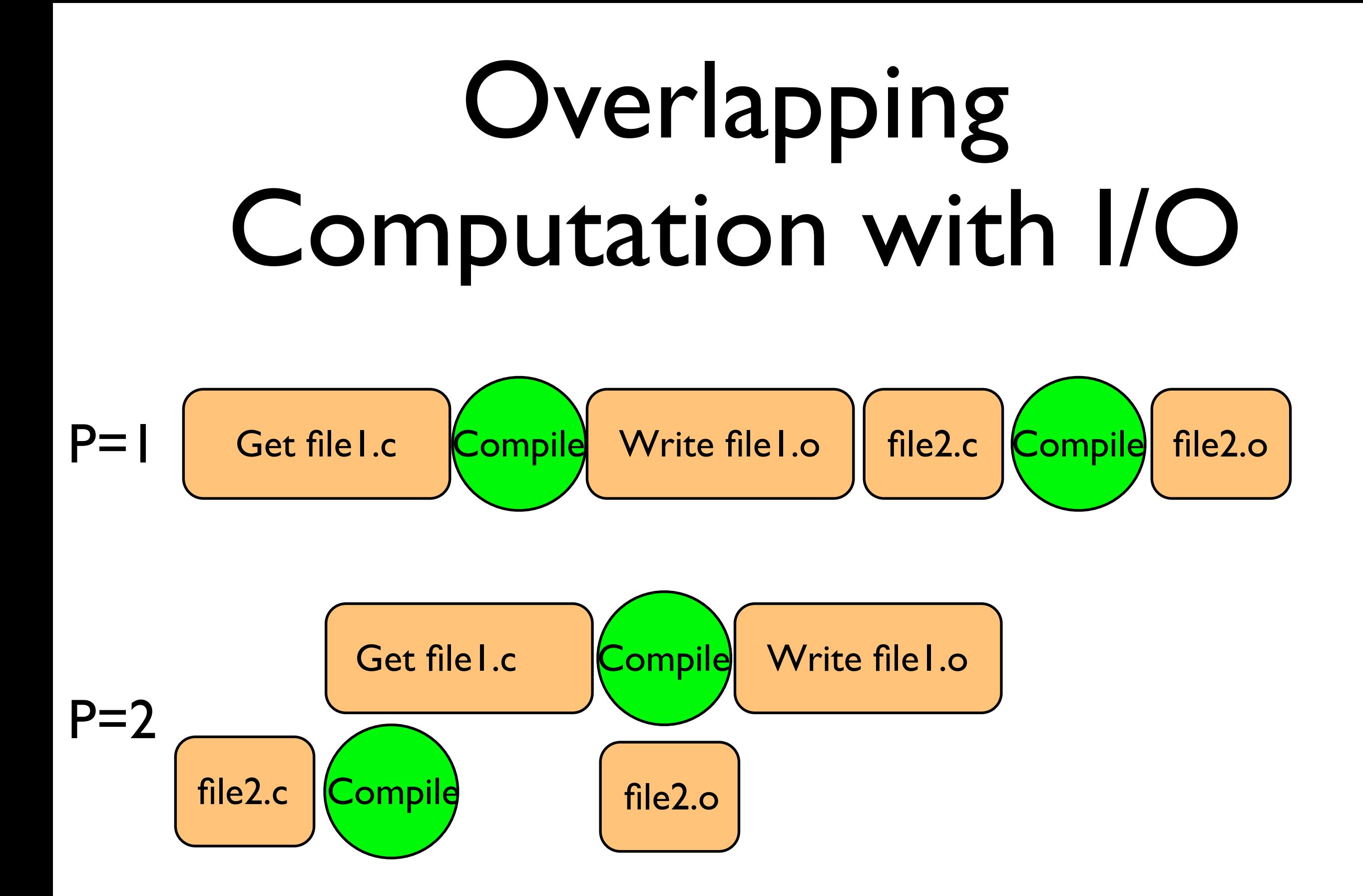

### What the code does

• (FORTRAN version; C is similar)

```
program helloworld
use mpi
implicit none
integer :: rank, comsize, ierr
call MPI_Init(ierr)
call MPI_Comm_size(MPI_COMM_WORLD, comsize, ierr)
call MPI_Comm_rank(MPI_COMM_WORLD, rank, ierr)
print *, Hello world, from task ', rank, &
        ' of ', comsize
call MPI_Finalize(ierr)
end program helloworld
```
#### use mpi : imports declarations for MPI function calls

use mpi implicit none call MPI\_INIT(ierr): integer :: rank, comsize, ierr initialization for MPI library. call MPI\_Init(ierr)

call MPI\_Comm\_size(MPI\_COMM\_WORLD, comsize, vierr)<br>call MPI\_Comm\_rank(MPI\_COMM\_WORLD, rank, ieMUSt COMe first.

print \*, Hello world, from task ', rank, & ierr: Returns any error code. ' of ', comsize

call MPI\_Finalize(ierr) end program helloworld

program hellowork

call MPI\_FINALIZE(ierr): close up MPI stuff.

Must come last.

ierr: Returns any error code.

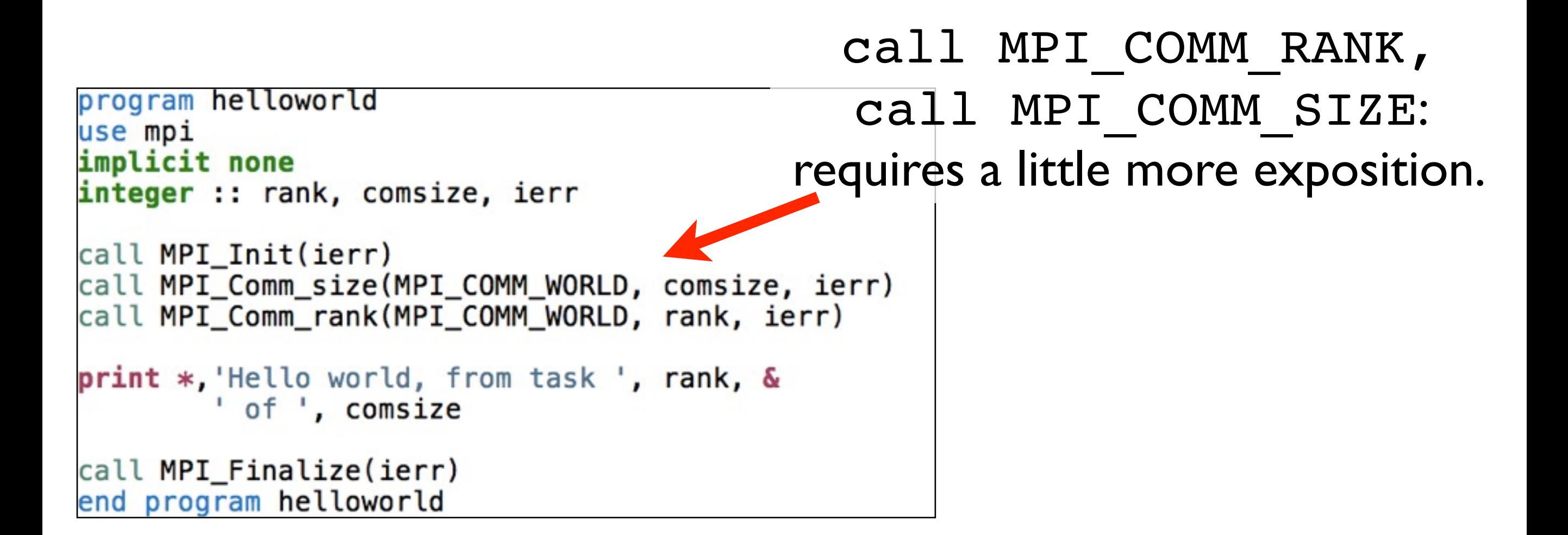

#### Communicators

- MPI groups processes into communicators.
- Each communicator has some size -- number of tasks.
- Each task has a rank 0..size-1
- Every task in your program belongs to MPI\_COMM\_WORLD

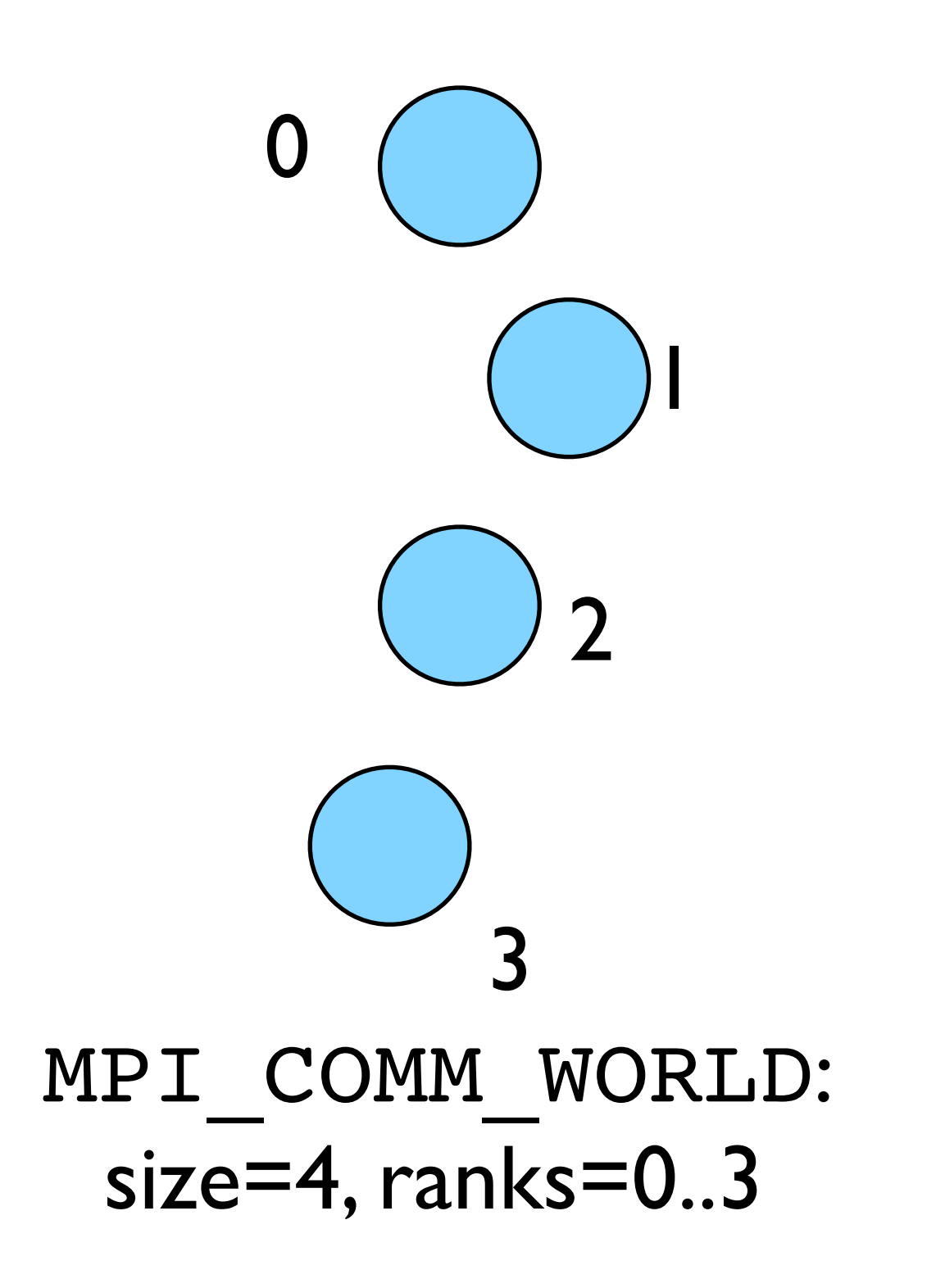

#### Communicators

- Can create our own communicators over the same tasks
- May break the tasks up into subgroups
- May just re-order them for some reason

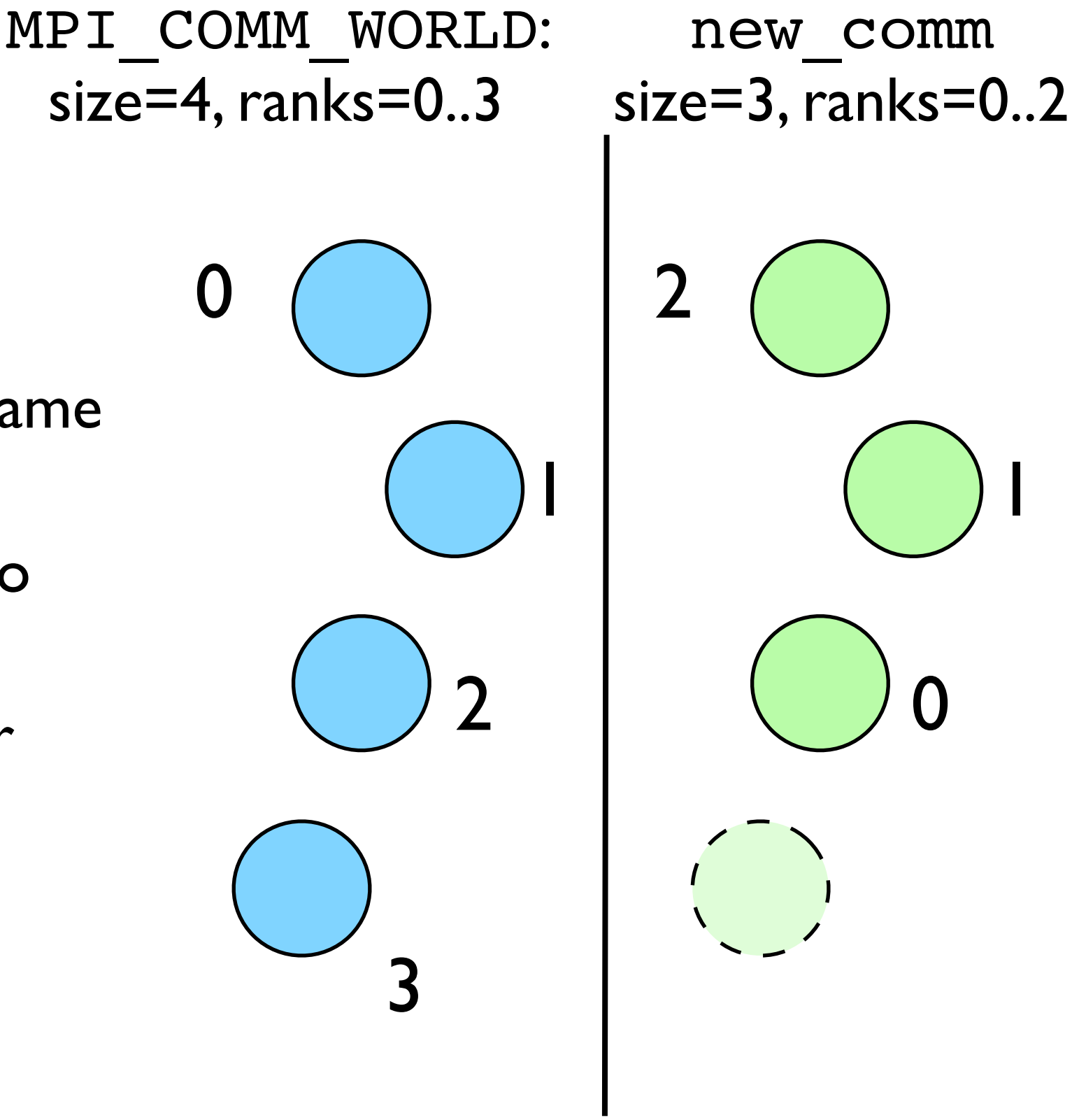

1

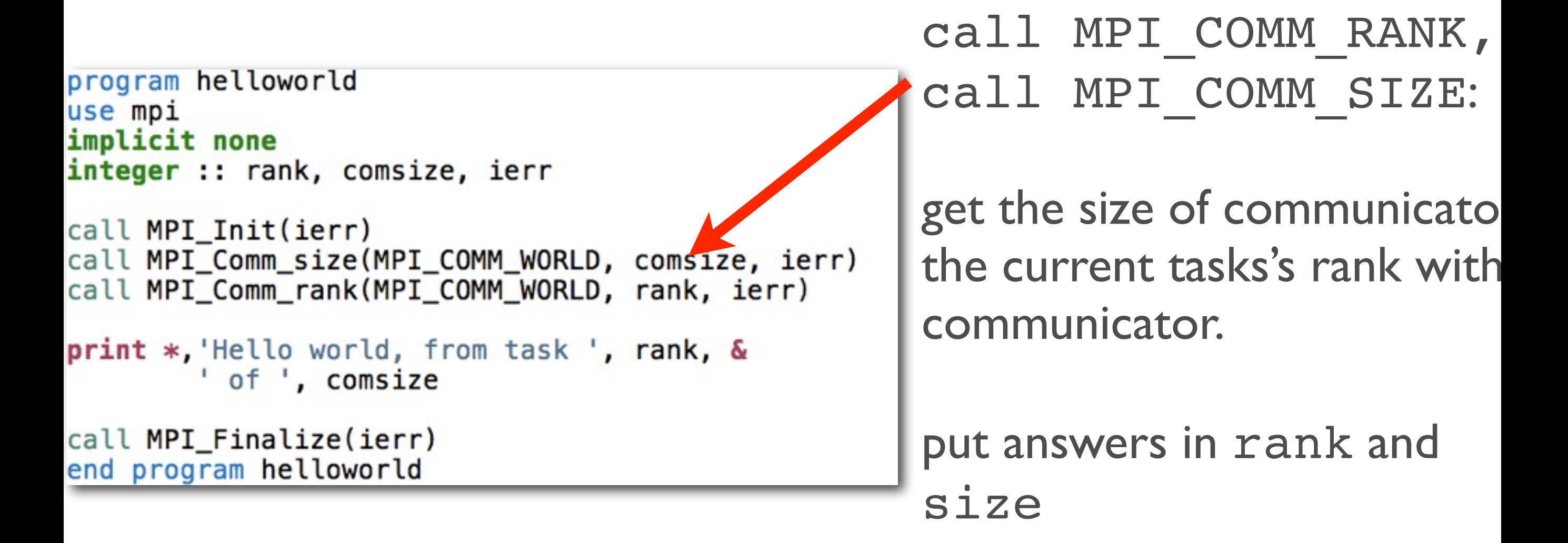

Rank and Size much more important in MPI than OpenMP

- In OpenMP, compiler assigns jobs to each thread; don't need to know which one you are.
- MPI: processes determine amongst themselves which piece of puzzle to work on, then communicate with appropriate others.

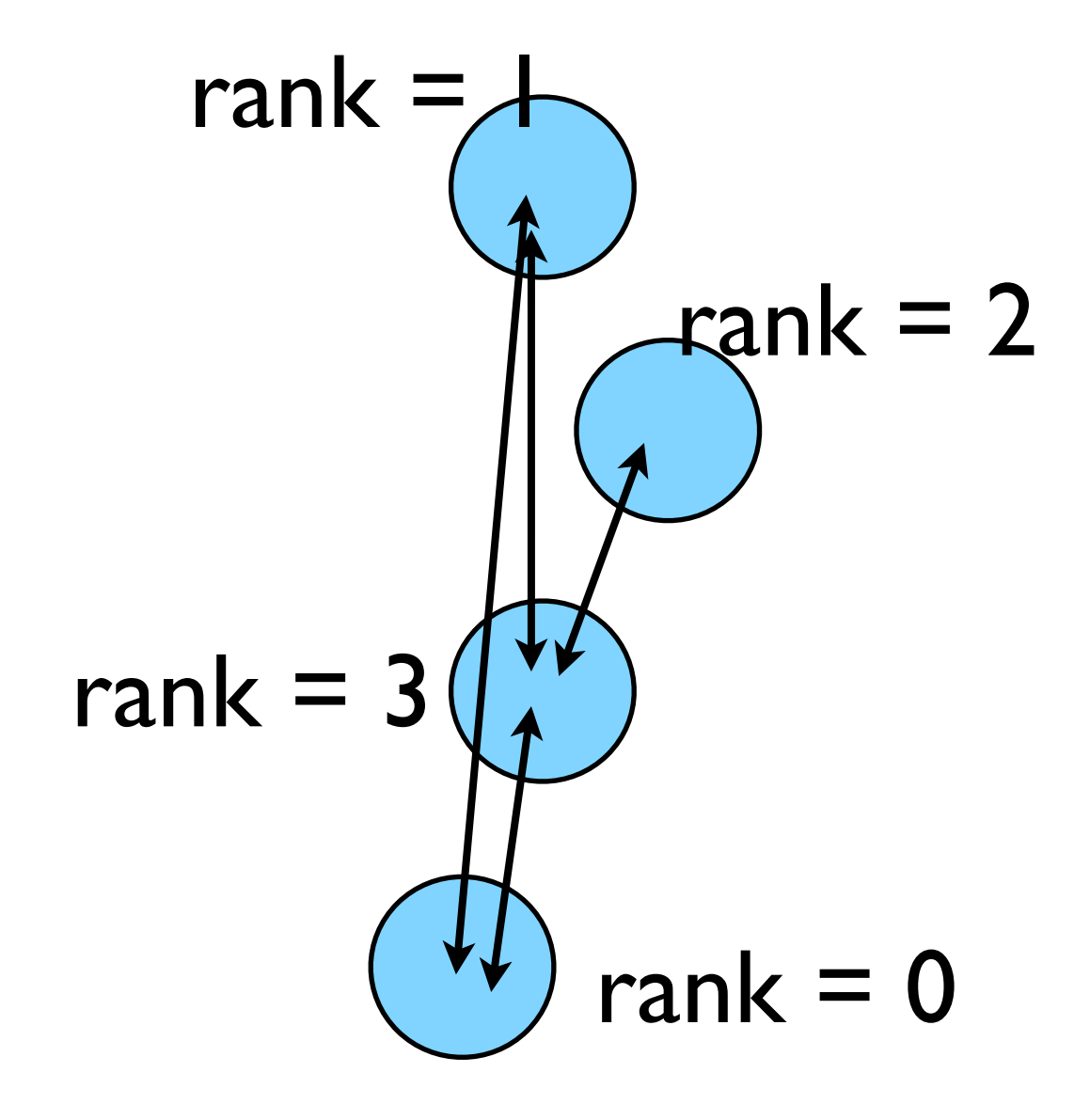

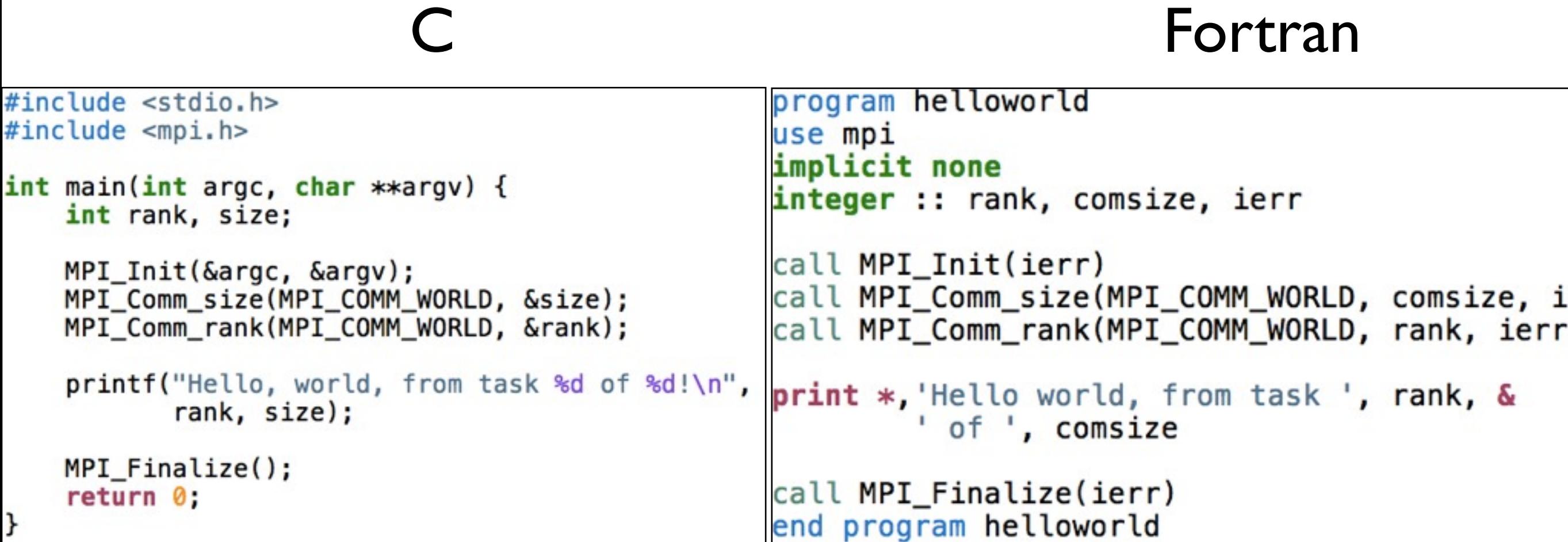

- #include <mpi.h> vs use mpi
- C functions **return** ierr;
- Fortran **pass** ierr
- MPI\_Init

Our first real MPI program - but no Ms are P'ed!

- Let's fix this
- mpicc -o firstmessage firstmessage.c
- mpirun -np 2 ./firstmessage

ł

• Note: C - MPI\_CHAR

```
#include <stdio.h>
#include <mpi.h>
int main(int argc, char **argv) {
   int rank, size, ierr;
    int sendto, recvfrom; /* task to send, recv from *//* shared tag to label msgs*/
    int ourtag=1;
    char sendmessage[]="Hello";
                                    /* text to send */char getmessage[6]; /* text to receive */MPI_Status rstatus; /* MPI_Recv status info */
    ierr = MPI_Init(\&\argc, \&\argv);ierr = MPI_Comm_size(MPI_COMM_WORLD, &size);
    ierr = MPI_{comm_{rank}(MPI_{COMM} WORLD, Srank);if (rank == 0) {
       sendto = 1;ierr = MPI\_Ssend(sendmessage, 6, MPI\_CHAR, sendto,ourtag, MPI_COMM_WORLD);
       printf("%d: Sent message <%s>\n", rank, sendmessage);
    } else if (rank == 1) {
        recyfrom = 0;
        ierr = MPI\_Recv(getmessage, 6, MPI_CHAR, recvfrom,ourtag, MPI_COMM_WORLD, &rstatus);
       printf("%d: Got message <%s>\n", rank, getmessage);
    ierr = MPI\_Finalize();
    return 0;
```
### Fortran version

- Let's fix this
- mpif90 -o firstmessage firstmessage.f90
- mpirun -np 2 ./ firstmessage
- FORTRAN MPI\_CHARACTER

```
program firstmessage
use mpi
implicit none
integer :: rank, comsize, ierr
integer :: sendto, recvfrom ! Task to send, recv from
integer :: ourtag=1 (1) { shared tag to label msgs
character(5) :: sendmessage ! text to sendcharacter(5) :: getmessage : text rcvd
integer, dimension(MPI_STATUS_SIZE) :: rstatus
call MPI Init(ierr)
call MPI_Comm_rank(MPI_COMM_WORLD, rank, ierr)
call MPI Comm size(MPI COMM WORLD, comsize, ierr)
if (rank == 0) then
    sendmessage = 'Hello'sendto = 1call MPI_Ssend(sendmessage, 5, MPI_CHARACTER, sendto, &
                   ourtag, MPI_COMM_WORLD, ierr)
    print *, rank, ' sent message <', sendmessage, '>'
else if (rank == 1) then
    recvfrom = 0call MPI_Recv(getmessage, 5, MPI_CHARACTER, recvfrom, &
                  ourtag, MPI_COMM_WORLD, rstatus, ierr)
    print *, rank, ' got message < ', getmessage, '>'
endif
```

```
call MPI Finalize(ierr)
end program firstmessage
```
#### **C - Send and Receive**

MPI Status status;

ierr = MPI\_Ssend(sendptr, count, MPI\_TYPE, destination, tag, Communicator);

ierr = MPI\_Recv(rcvptr, count, MPI\_TYPE, source, tag, Communicator, status);

#### **Fortran - Send and Receive**

integer status(MPI\_STATUS\_SIZE)

call MPI SSEND(sendarr, count, MPI TYPE, destination, tag, Communicator)

call MPI\_RECV(rcvarr, count, MPI\_TYPE, source, tag, Communicator, status, ierr)

#### **Special Source/Dest: MPI\_PROC\_NULL**

MPI PROC NULL basically ignores the relevant operation; can lead to cleaner code.

#### **Special Source: MPI\_ANY\_SOURCE**

MPI ANY SOURCE is a wildcard; matches any source when receiving.

# More complicated example:

• Let's look at secondmessage.f90, secondmessage.c

}

```
#include <sub>stdio.h>#include \leq mpi.h>
int main(int argc, char **argv) {
    int rank, size, ierr;
    int left, right;
    int tag=1;double msgsent, msgrcvd;
    MPI_Status rstatus;
    ierr = MPI_Init(\&\argc, \&\argv);ierr = MPI_{Comm\_size(MPI_{COMM}WORLD, %size);ierr = MPI_{Comm\_rank(MPI_{COMM_WORLD, Frank)};left = rank - 1;
    if (left < \theta) left = MPI_PROC_NULL;
    right = rank + 1;
    if (right == size) right = MPI_PROC_NULL;msgsent = rank*rank;msgrcvd = -999;ierr = MPI_Ssend(\&msgsent, 1, MPI_DOUBLE, right,tag, MPI_COMM_WORLD);
    ierr = MPI\_Recv(\&msgrcvd, 1, MPI\_DOUBLE, left,tag, MPI_COMM_WORLD, &rstatus);
    printf("%d: Sent %lf and got %lf\n",
                 rank, msgsent, msgrcvd);
    ierr = MPI\_Finalize();
    return 0:
```
# More example:

• Let's look at secondmessage.f90, secondmessage.c

```
program secondmessage
                                use mpi
                                implicit none
                                integer :: ierr, rank, comsize
                                integer :: left, right
                                integer :: tag
                                integer :: status(MPI_STATUS_SIZE)
Complicated Call MPI_INIT(ierr)<br>Complicated Call MPI_INIT(ierr)
                                call MPI_COMM_SIZE(MPI_COMM_WORLD, comsize, ierr)
                                left = rank-1if (left < 0) left = MPI_PROC_NULL
                                right = rank+1if (right >= comsize) right = MPI_PROC_NULLmsgsent = rank*rankmsgrcvd = -999.
                                tag = 1call MPI_Ssend(msgsent, 1, MPI_DOUBLE_PRECISION, right, &
                                               tag, MPI_COMM_WORLD, ierr)
                                call MPI_Recv(msgrcvd, 1, MPI_DOUBLE_PRECISION, left, &
                                               tag, MPI_COMM_WORLD, status, ierr)
                                print *, rank, 'Sent ', msgsent, 'and recvd ', msgrcvd
                                call MPI_FINALIZE(ierr)
                                end program secondmessage
```
# Compile and run

- mpi{cc,f90} -o secondmessage secondmessage.{c,f90}
- mpirun -np 4 ./secondmessage
- \$ mpirun -np 4 ./secondmessage 3: Sent 9.000000 and got 4.000000 0: Sent 0.000000 and got -999.000 1: Sent 1.000000 and got 0.000000 2: Sent 4.000000 and got 1.000000

```
#include <stdio.h>
#include <mpi.h>
```

```
int main(int argc, char **argv) {
    int rank, size, ierr;
   int left, right;
   int tag=1;double msgsent, msgrcvd;
   MPI Status rstatus;
```

```
ierr = MPI_Init(\&\argc, \&\argv);ierr = MPI_{Comm\_size(MPI_{COMM}WORLD, %size);ierr = MPI_Comm_rank(MPI_COMM_WORLD, &rank);
```

```
left = rank - 1;
if (left < 0) left = MPI_PROC_NULL;right = rank + 1;
if (right == size) right = MPI_PROC_NULL;
```

```
msgsent = rank*rank;msgrcvd = -999:
```

```
ierr = MPI_Ssend(\&msgsent, 1, MPI_DOUBLE, right,tag, MPI_COMM_WORLD);
ierr = MPI\_Rev(\&msgrcvd, 1, MPI\_DOUBLE, left,tag, MPI_COMM_WORLD, &rstatus);
```

```
printf("%d: Sent %lf and got %lf\n",
            rank, msgsent, msgrcvd);
```

```
ierr = MPI\_Finalize();
return 0;
```
ł

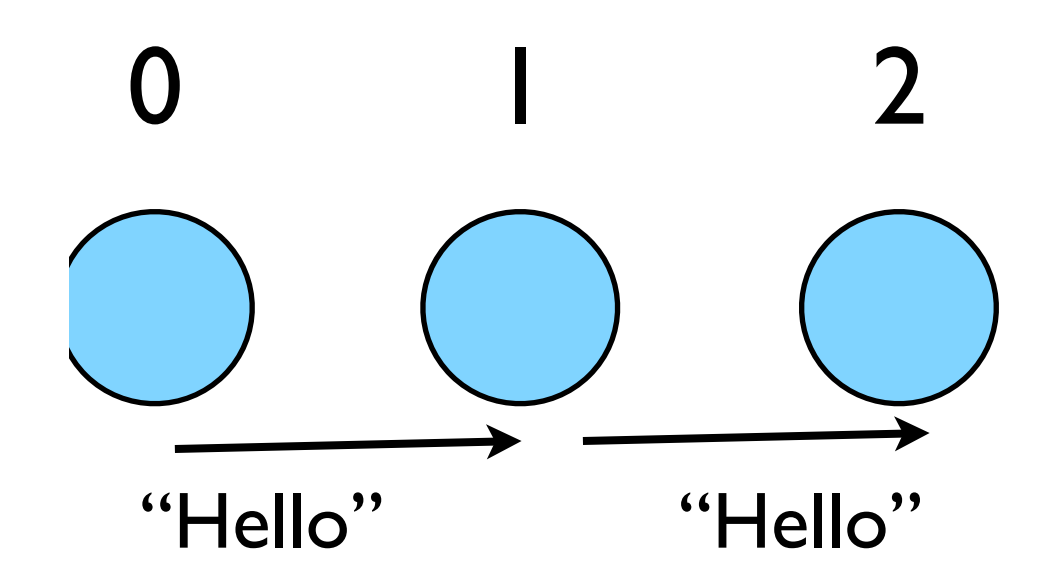

### Implement "Hello" periodic boundary conditions

- cp secondmessage. {c, f90} thirdmessage.{c,f90}
- edit so it `wraps around'
- mpi{cc,f90} thirdmessage. {c,f90} -o thirdmessage
- mpirun -np 3 thirdmessage

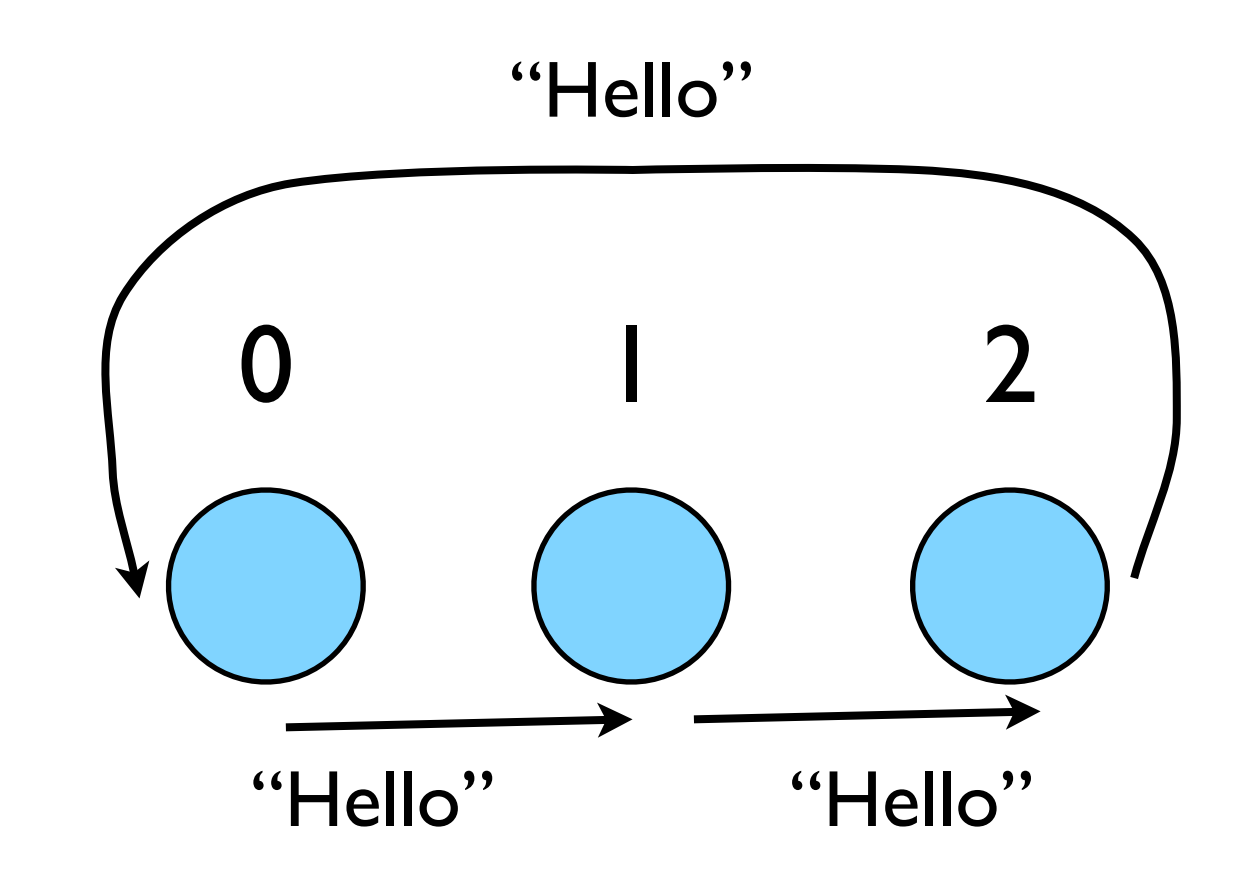

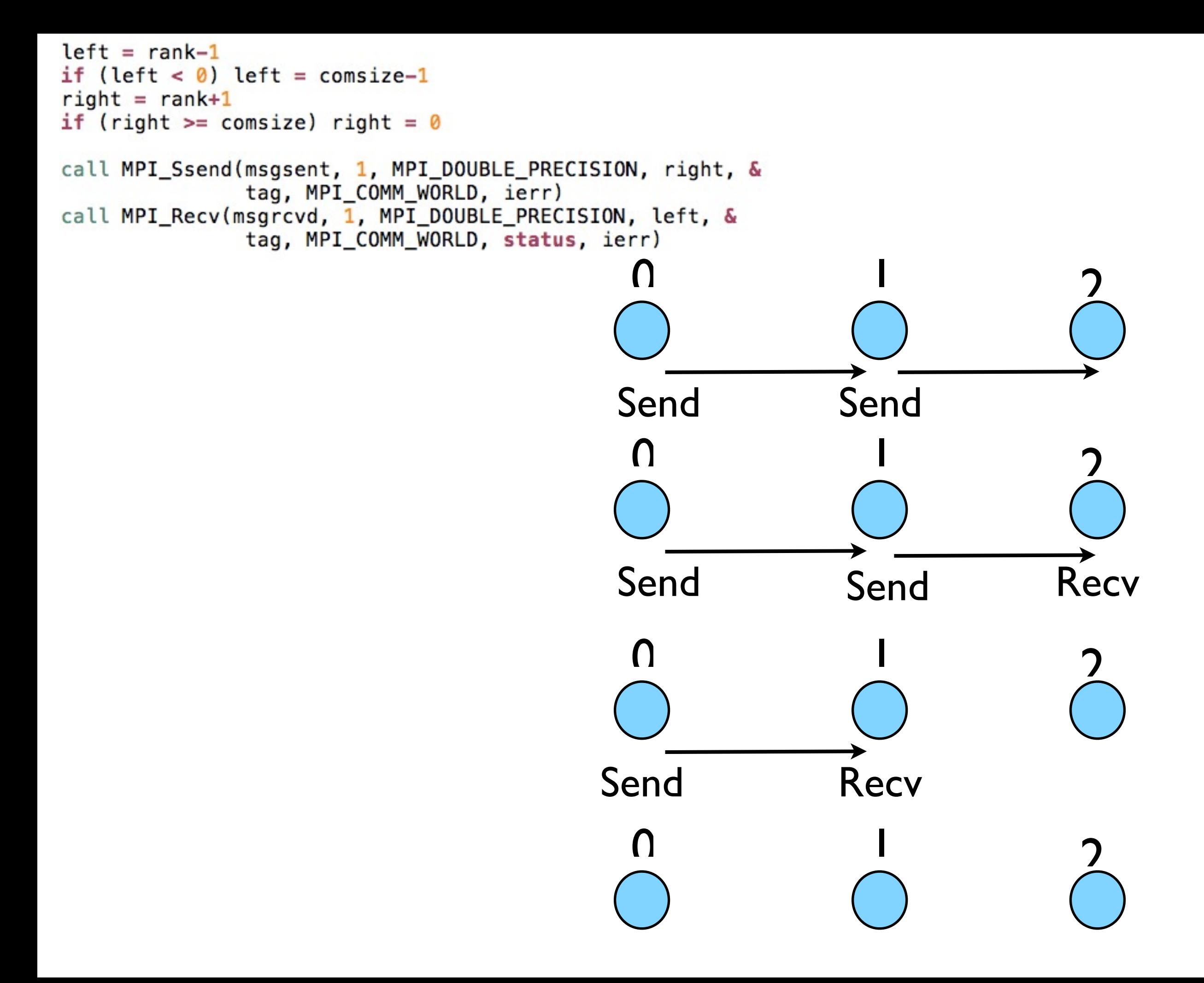

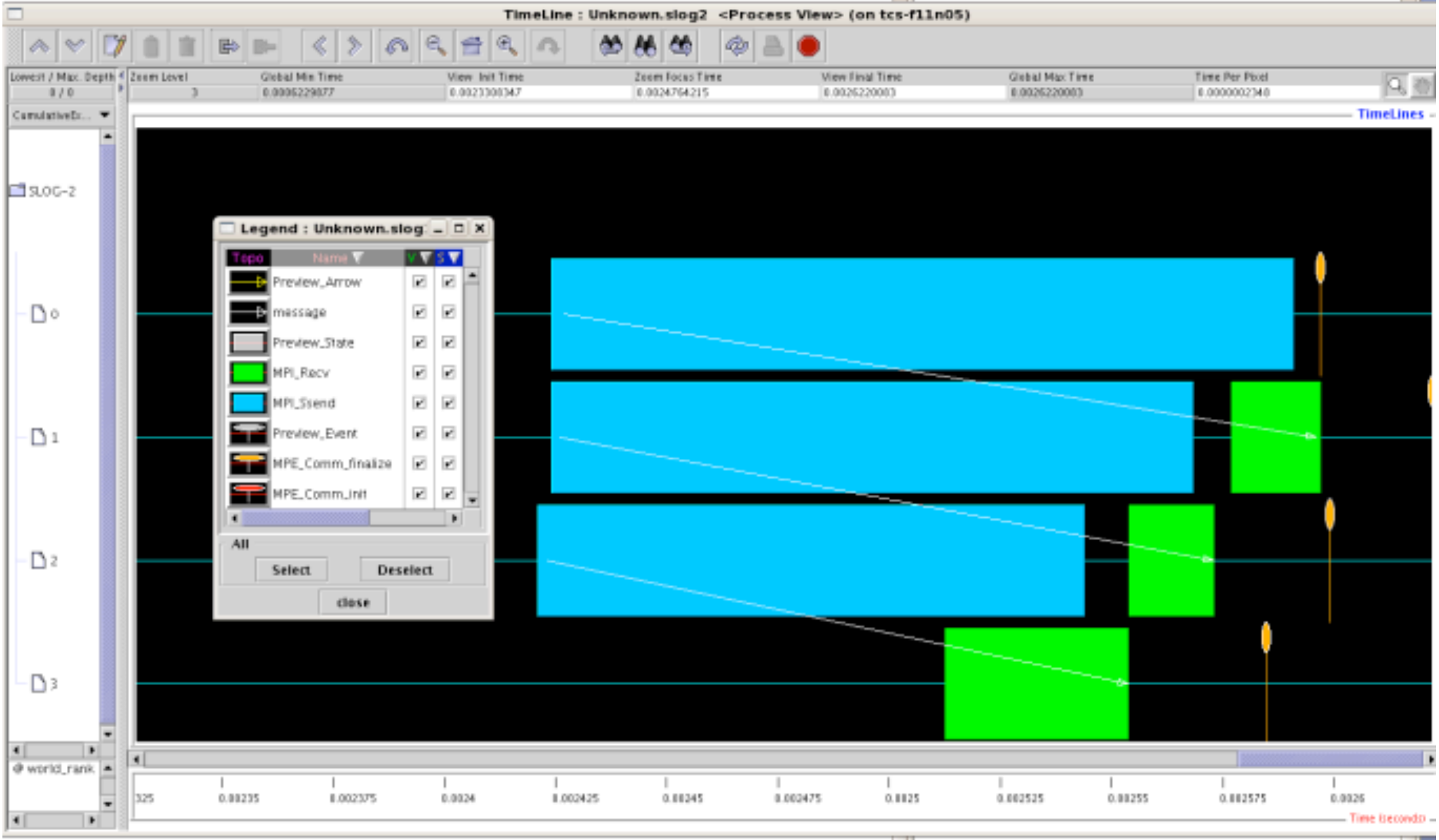

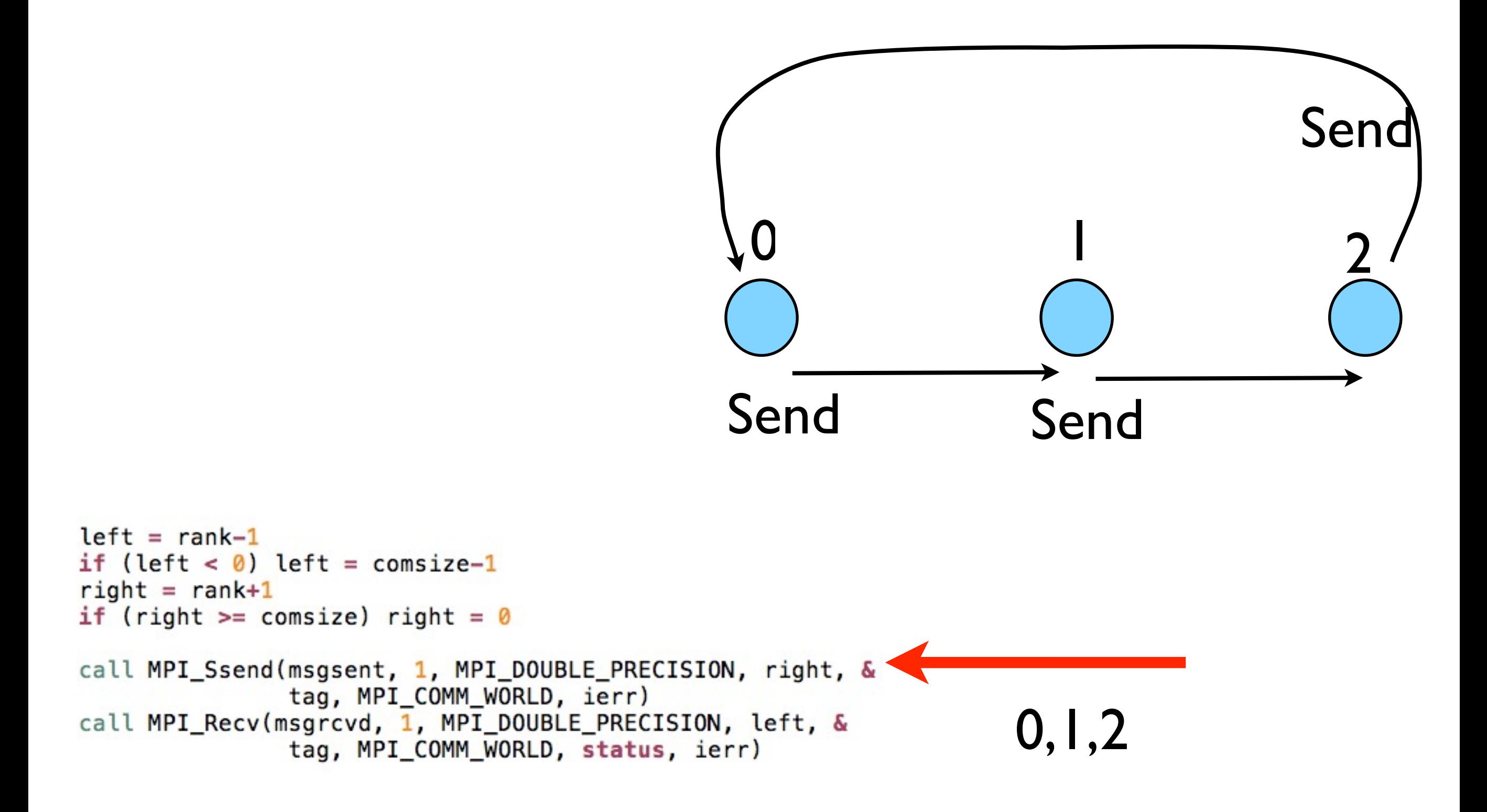

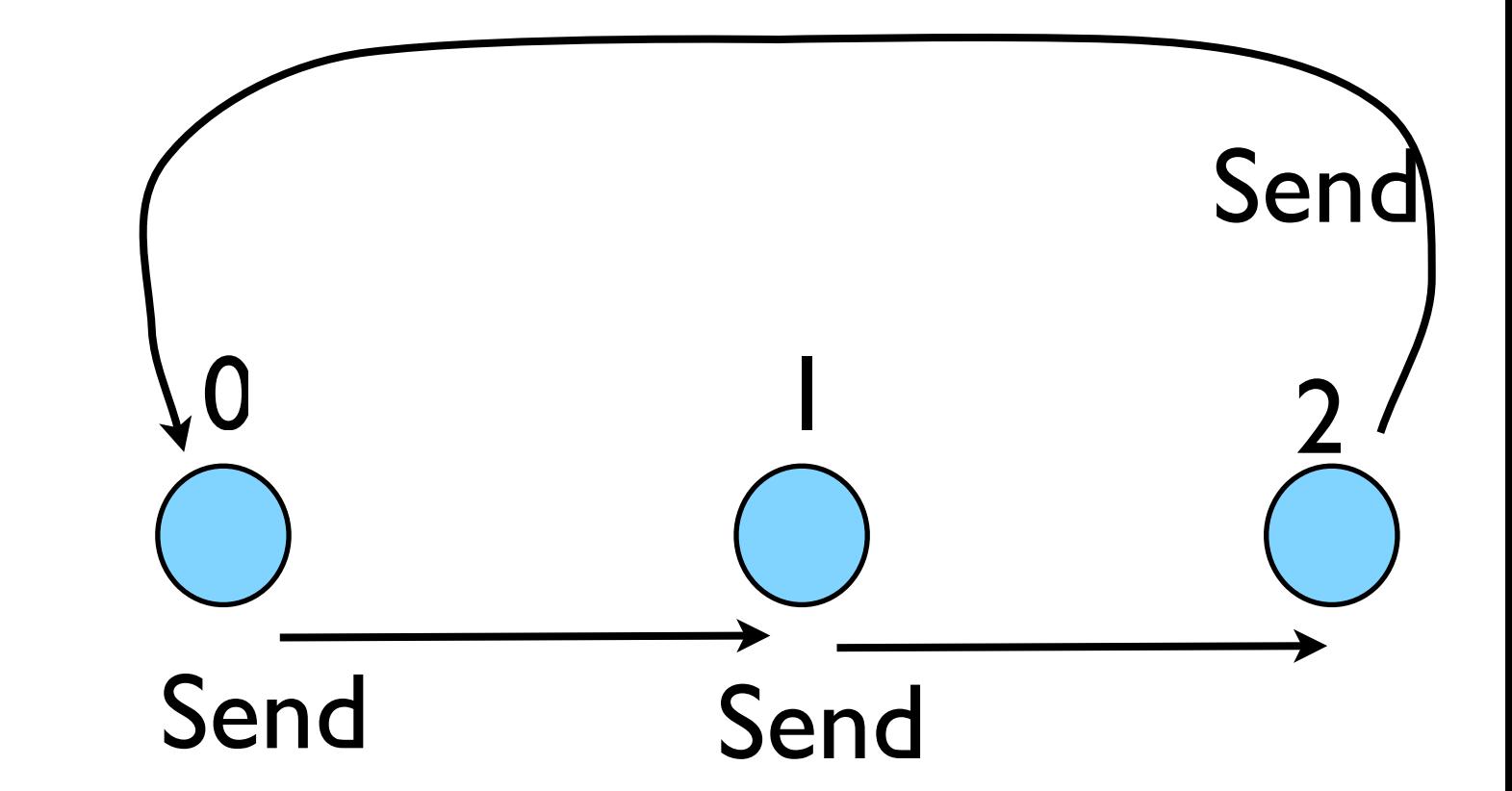

### Deadlock

- A classic parallel bug
- Occurs when a cycle of tasks are for the others to finish.
- Whenever you see a closed cycle, you likely have (or risk) deadlock.
#### Big MPI Lesson #1

#### All sends and receives must be paired, **at time of sending**

# Different versions of SEND

- SSEND: safe send; doesn't return until receive has started. Blocking, no buffering.
- SEND: Undefined. Blocking, probably buffering
- ISEND : Unblocking, no buffering
- IBSEND: Unblocking, buffering

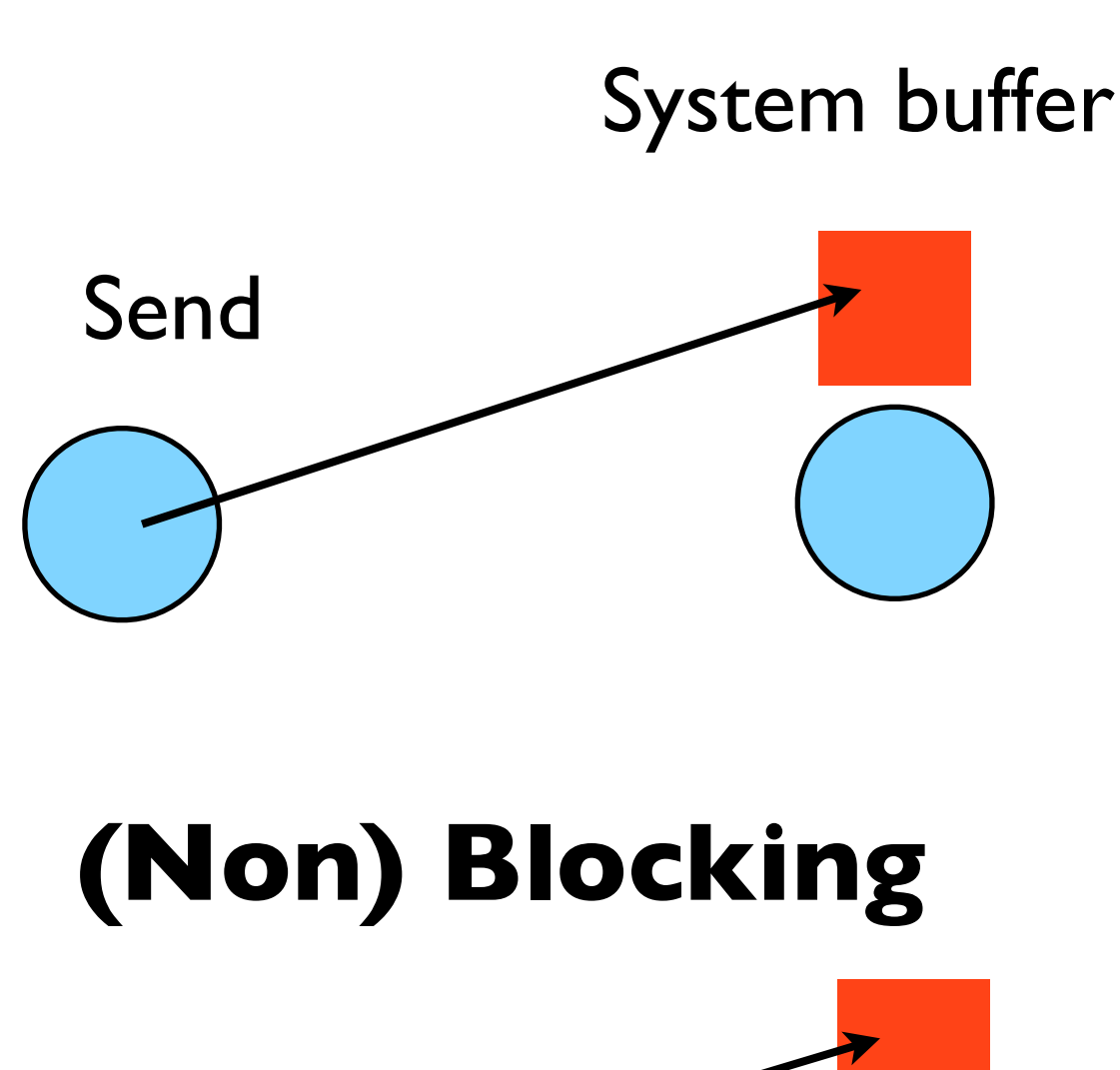

**Buffering**

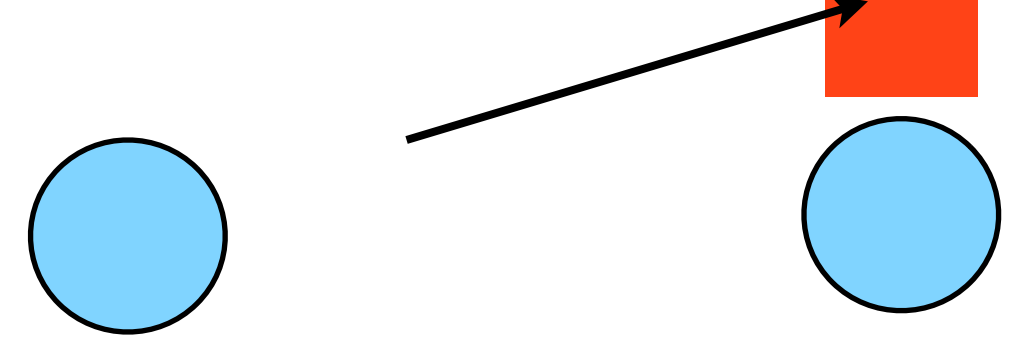

# Buffering is dangerous!

- Worst kind of danger: will usually work.
- Think voice mail; message sent, reader reads when ready
- But voice mail boxes do fill
- Message fails.
- Program fails/hangs mysteriously.
- (Can allocate your own buffers)

#### **Buffering**

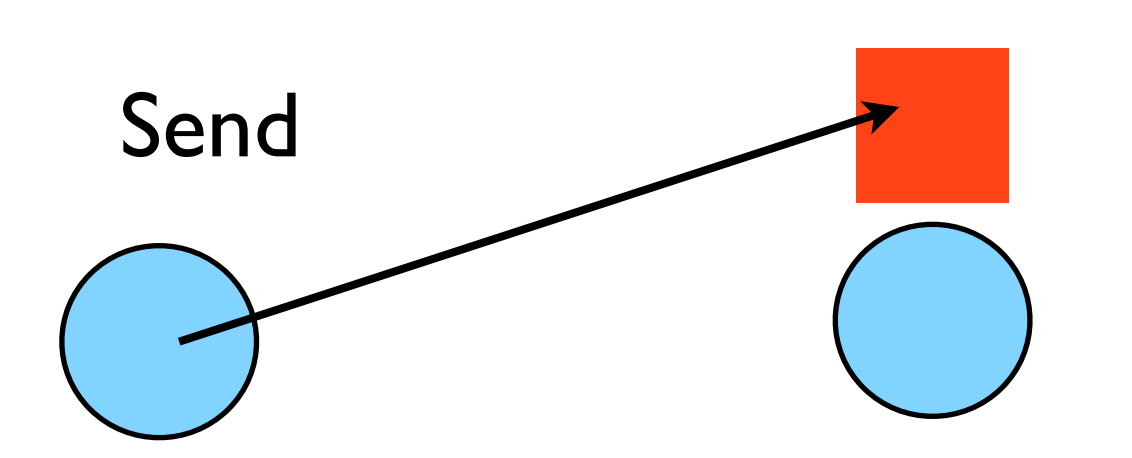

System buffer

#### Without using new MPI routines, how can we fix this?

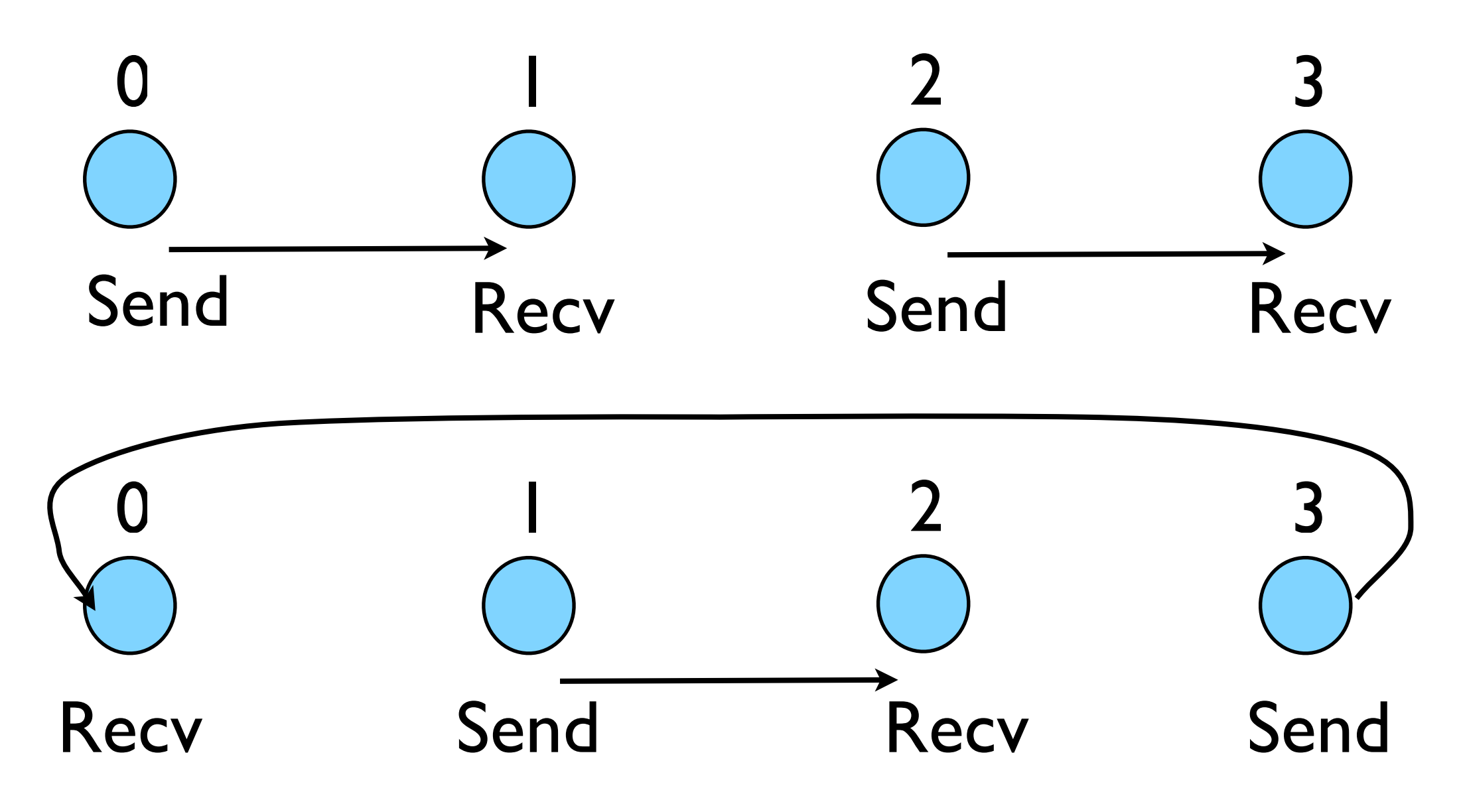

- First: evens send, odds receive
- Then: odds send, evens receive
- Will this work with an odd # of processes?
- How about 2? 1?

```
program fourthmessage
implicit none
include 'mpif.h'
    integer :: ierr, rank, comsize
    integer :: left, right
    integer :: tag
    integer :: status(MPI_STATUS_SIZE)
    double precision :: msgsent, msgrcvd
    call MPI INIT(ierr)
    call MPI_COMM_RANK(MPI_COMM_WORLD, rank, ierr)
    call MPI COMM SIZE(MPI COMM WORLD, comsize, ierr)
    left = rank-1if (left < \theta) left = comsize-1
    right = rank+1if (right >= comsize) right = 0
    msqsent = rank*rankEvens send first
   msgrcvd = -999.
    taq = 1if (mod(rank, 2) == 0) then
       call MPI_Ssend(msgsent, 1, MPI_DOUBLE_PRECISION, right, &
                      tag, MPI_COMM_WORLD, ierr)
        call MPI_Recv(msgrcvd, 1, MPI_DOUBLE_PRECISION, left, &
                      tag, MPI COMM WORLD, status, ierr)
   else
        call MPI_Recv(msgrcvd, 1, MPI_DOUBLE_PRECISION, left, &
                                                                          Then odds
                      tag, MPI_COMM_WORLD, status, ierr)
       call MPI Ssend(msgsent, 1, MPI DOUBLE PRECISION, right, &
                      tag, MPI COMM WORLD, ierr)
   endif
    print *, rank, 'Sent ', msgsent, 'and recvd ', msgrcvd
   call MPI_FINALIZE(ierr)
                                                               fourthmessage.f90
end program fourthmessage
```

```
#include <stdio.h>
#include <mpi.h>
int main(int argc, char **argv) {
    int rank, size, ierr;
    int left, right;
    int tag=1;
    double msgsent, msgrcvd;
    MPI Status rstatus;
    ierr = MPI Init(&argc, &argv);
    ierr = MPI_Comm_size(MPI_COMM_WORLD, &size);
    ierr = MPI_{comm\_rank(MPI_{COMM_WORLD, \&rank)};
    left = rank - 1;
    if (left < \theta) left = size-1;
    right = rank + 1;if (right == size) right = \theta;
    msqsent = rank*rank;Evens send first
    msgrcvd = -999;
    if (rank \; 2 == 0) {
        ierr = MPI Ssend (&msgsent, 1, MPI DOUBLE, right,
                         tag, MPI COMM WORLD);
        ierr = MPI_{Recv}(\&\text{msgrcvd}, 1, MPI_{DouBLE}, \text{left},tag, MPI_COMM_WORLD, &rstatus);
    } else \{ierr = MPI\_Rev(\&msgrcvd, 1, MPI\_DOUBLE, left,tag, MPI_COMM_WORLD, &rstatus);
                                                                               Then odds
        ierr = MPI_Ssend(\&msgsent, 1, MPI_DOUBLE, right,tag, MPI_COMM_WORLD);
    ł
    printf("%d: Sent %lf and got %lf\n",
                rank, msgsent, msgrcvd);
                                                                 fourthmessage.c
    ierr = MPI\_Finalize();
    return 0:
ł
```
#### Something new: Sendrecv

- A blocking send and receive built in together
- Lets them happen simultaneously
- Can automatically pair the sends/recvs!
- dest, source does not have to be same; nor do

```
#include <sub>stdio.h>#include <mpi.h>
                                                      int main(int argc, char **argv) {
                                                           int rank, size, ierr;
                                                           int left, right;
                                                           int tag=1;
                                                           double msgsent, msgrcvd;
                                                           MPI Status rstatus;
                                                           ierr = MPI_Init(\&\argc, \&\argc);
                                                           ierr = MPI_Comm_size(MPI_COMM_WORLD, &size);
                                                           ierr = MPI_Comm_rank(MPI_COMM_WORLD, &rank);
                                                           left = rank - 1;
                                                           if (left < \theta) left = size-1;
                                                           right = rank + 1;
                                                           if (right == size) right = \theta;
                                                           msgsent = rank*rank;msgrcvd = -999;ierr = MPI\_Sendercv(\&msgsent, 1, MPI\_Double, right, tag,&msgrcvd, 1, MPI_DOUBLE, left,
                                                                                                                           tag,
                                                                                    MPI COMM WORLD, &rstatus);
                                                           printf("%d: Sent %lf and got %lf\n",
                                                                          rank, msgsent, msgrcvd);
                                                           ierr = MPI\_Finalize();
types or size. The state of the state of the state of the state of the state of the state of the state of the state of the state of the state of the state of the state of the state of the state of the state of the state of
```
#### Something new: Sendrecv

- A blocking send and receive built in together
- Lets them happen simultaneously
- Can automatically pair the sends/recvs!
- dest, source does not have to be same; nor do

```
program fifthmessage
                                                implicit none
                                                include 'mpif.h'
                                                integer :: ierr, rank, comsize
                                                integer :: left, right
                                                integer :: tag
                                                integer :: status(MPI_STATUS_SIZE)
                                                double precision :: msgsent, msgrcvd
                                                call MPI_INIT(ierr)
                                                call MPI COMM RANK(MPI COMM WORLD, rank, ierr)
                                                call MPI_COMM_SIZE(MPI_COMM_WORLD, comsize, ierr)
                                                left = rank-1if (left < \theta) left = comsize-1
                                                right = rank+1if (right >= comsize) right = 0
                                                msqsent = rank*rankmsgrcvd = -999.
                                                tag = 1call MPI_Sendrecv(msgsent, 1, MPI_DOUBLE_PRECISION, right, tag, &
                                                                      msgrcvd, 1, MPI_DOUBLE_PRECISION, left, tag, &
                                                                      MPI_COMM_WORLD, status, ierr)
                                                print *, rank, 'Sent ', msgsent, 'and recvd ', msgrcvd
                                                call MPI_FINALIZE(ierr)
types or size. The state of the state of the state of the state of the state of the state of the state of the state of the state of the state of the state of the state of the state of the state of the state of the state of
```
#### Sendrecv = Send + Recv

#### **C syntax**

#### MPI Status status; Send Args

ierr = MPI\_Sendrecv(sendptr, count, MPI\_TYPE, destination,tag, recvptr, count, MPI\_TYPE, source, tag, Communicator, &status);

#### Recv Args

#### **FORTRAN syntax**

integer status(MPI\_STATUS\_SIZE)

call MPI SENDRECV(sendptr, count, MPI TYPE, destination,tag, recvptr, count, MPI TYPE, source, tag, Communicator, status, ierr)

Why are there two different tags/types/counts?

### Min, Mean, Max of numbers

- Lets try some code that calculates the min/mean/max of a bunch of random numbers -1..1. Should go to -1,0,+1 for large N. (min,mean,max)2
- Each gets their partial results and sends it to some node, say node 0 (why node 0?)
- ~/ppp/mpi-intro/minmeanmax.  ${c,f90}$
- How to MPI it?

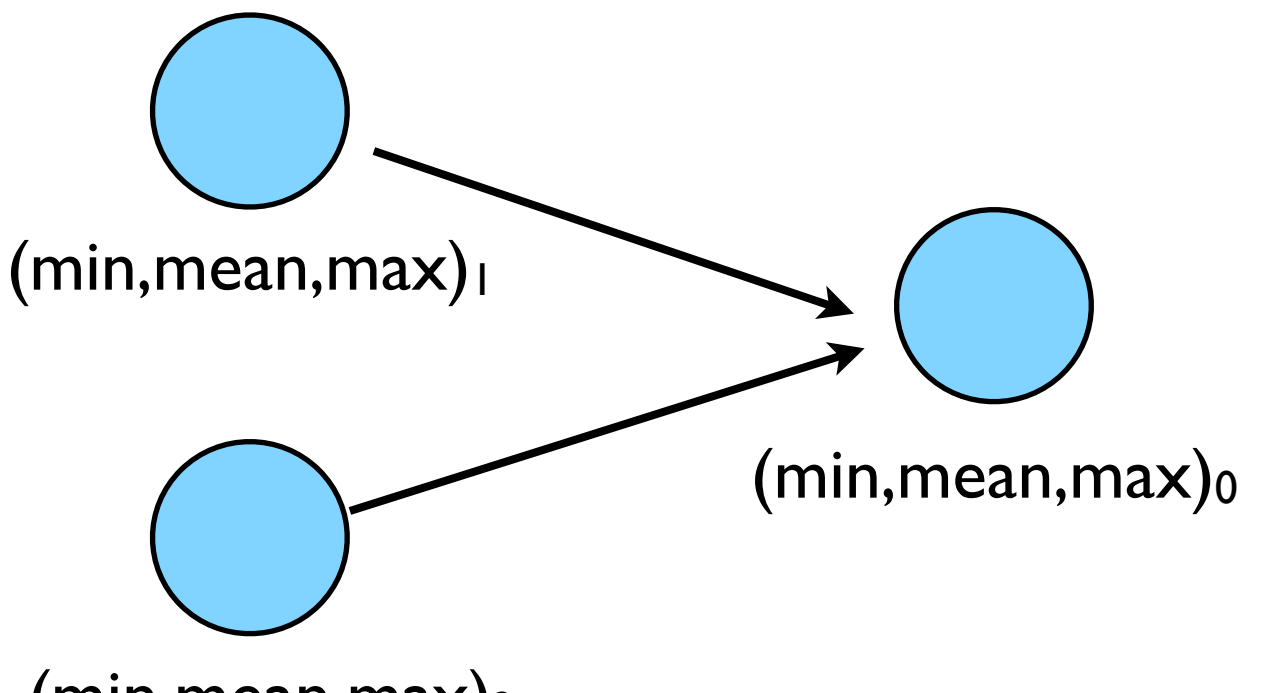

```
program randomdata
       implicit none
       integer, parameter :: nx=1500
       real, allocatable :: dat(:)
       integer :: ireal :: datamin, datamax, datamean
J
! random data
J
       allocate(data(nx))call random_seed(put=[(i,i=1,8)])
       call random_number(dat)
       dat = 2*dat - 1.1
! find min/mean/max
1
       datamin = minval(data)datamax = maxval(data)datamean = (1.*sum(data))/nxdeallocate(dat)
       print *, 'min/mean/max = ', datamin, datamean, datamax
       return
       end
```

```
/** generate random data
 * /dat = (float * )<i>malloc</i>(nx * sizeof(float));
srand(0);
for (i=0; i<nx; i++) {
    dat [i] = 2*( (float) rand ()/RAND_MAX)-1.;
ł
/** find min/mean/max
* /datamin = 1e+19;datamax = -1e+19;
datamean = 0;
for (i=0; i<nx; i++) {
    if (data[i] < datumin) datamin=dat[i];
    if (data[i] > datamax) datamax=dat[i];datamean += dat[i];F
datamean / = n x;
free(data);print(f("Min/mean/max = %f, %f, %f\n", datamin, datamean, datamax);
```
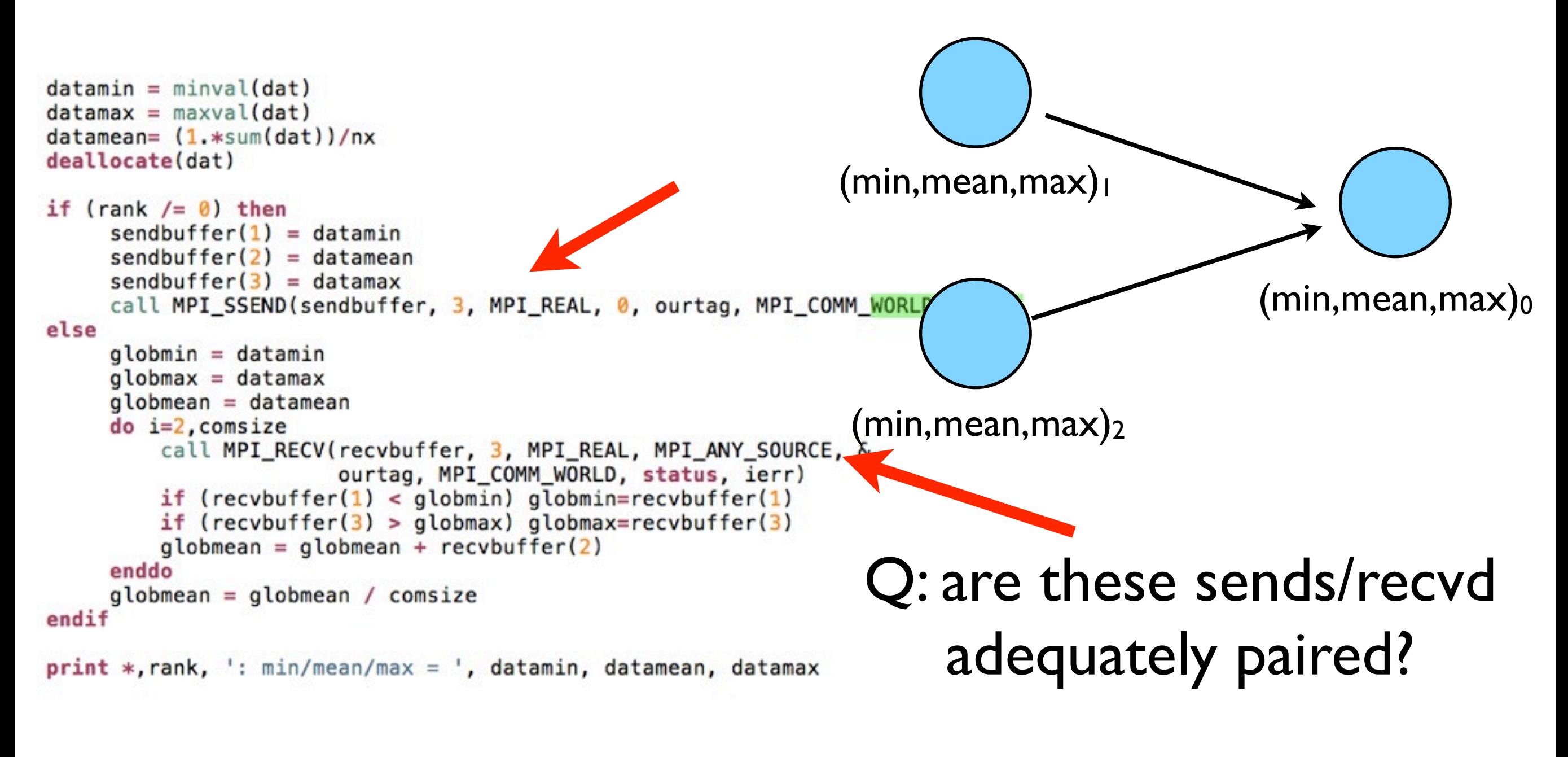

#### minmeanmax-mpi.f90

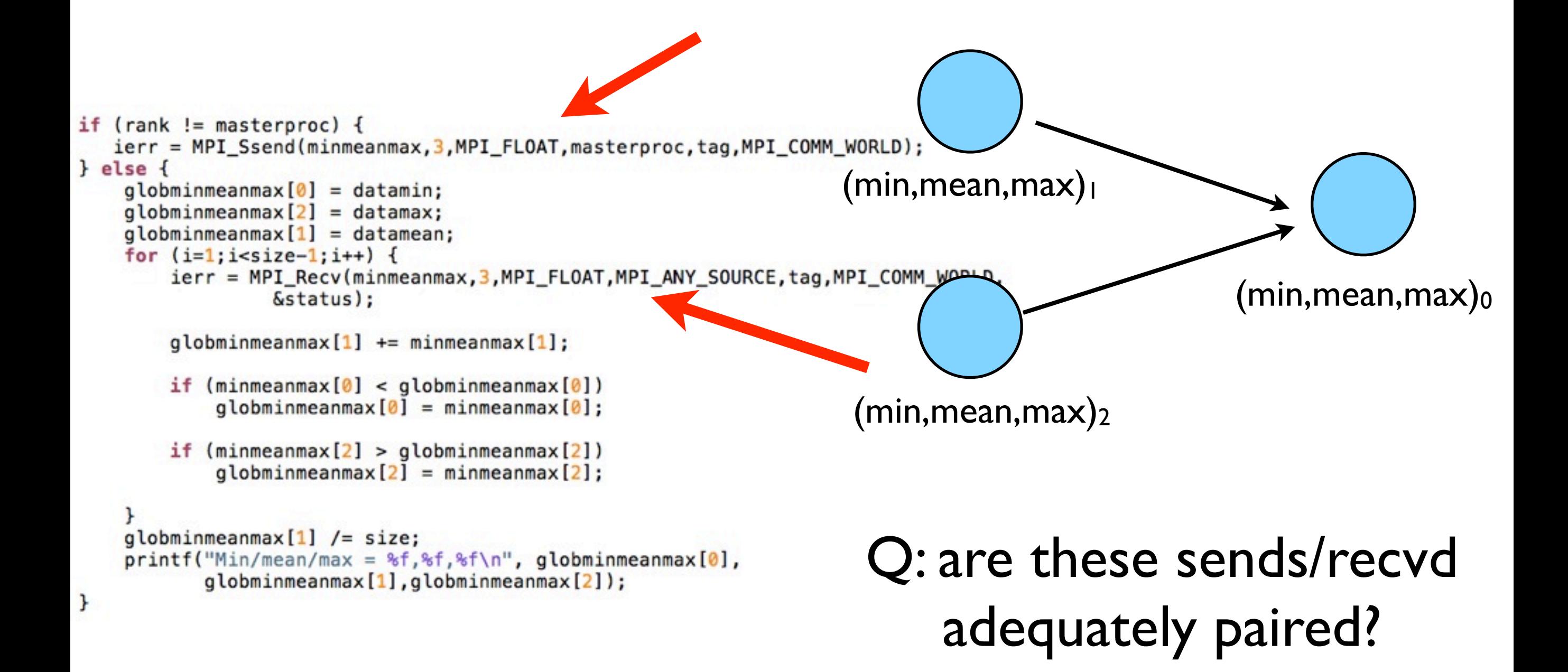

minmeanmax-mpi.c

#### Inefficient!

• Requires (P-1) messages, 2 (P-1) if everyone then needs to get the answer.

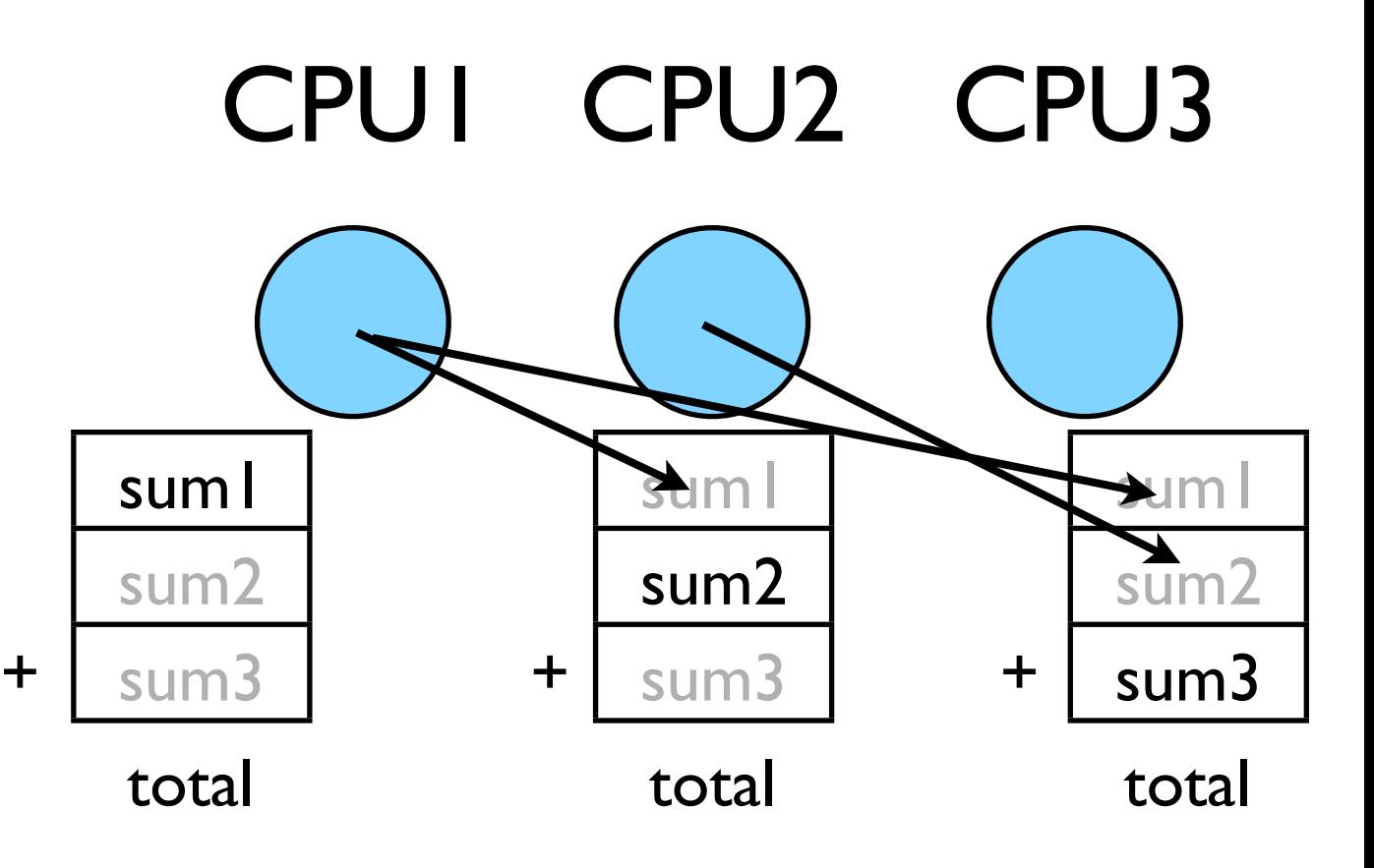

### Better Summing

- Pairs of processors; send partial sums
- Max messages received  $log<sub>2</sub>(P)$
- Can repeat to send total back

 $T_{\text{comm}} = 2 \log_2(P) C_{\text{comm}}$ 

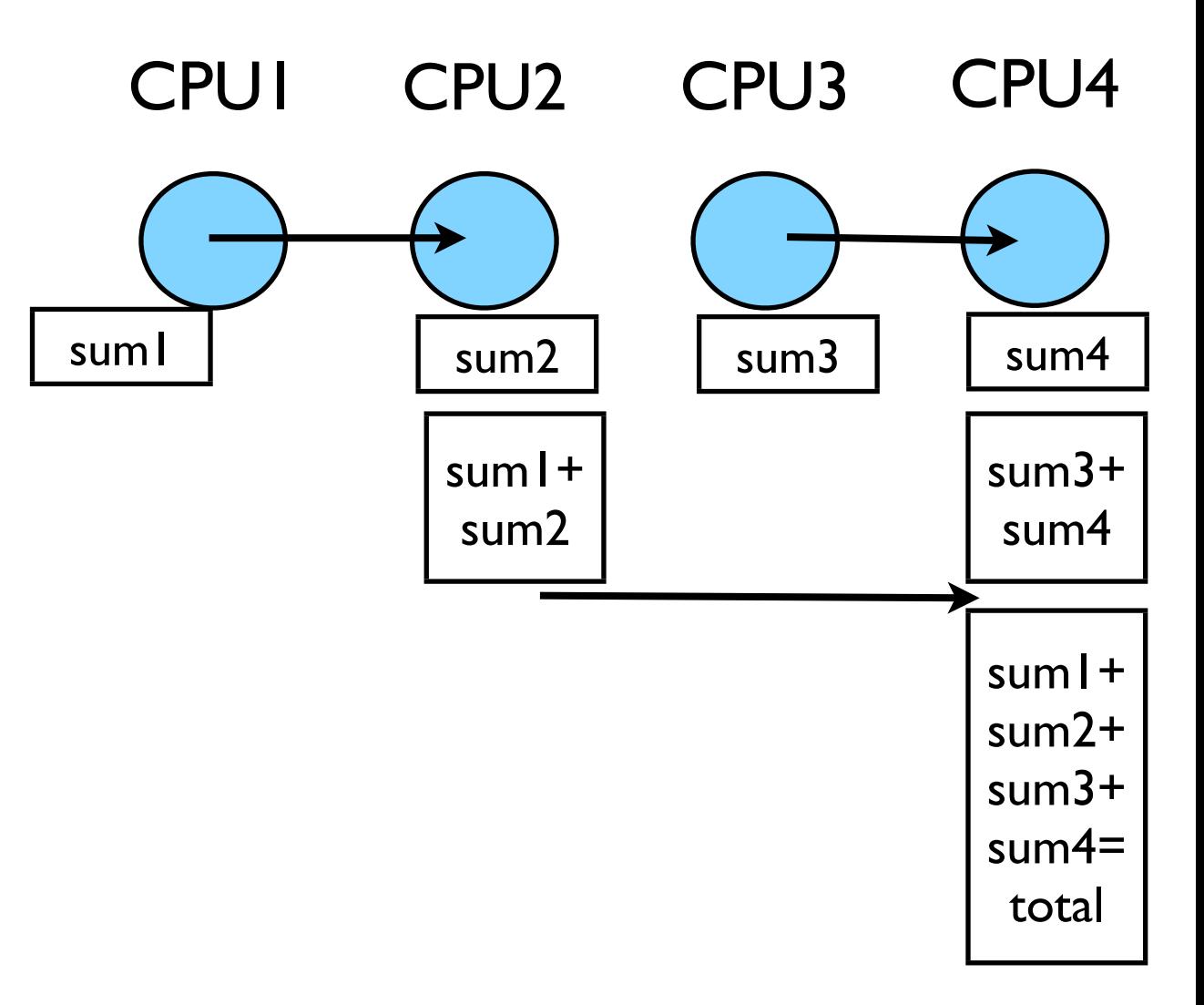

Reduction; works for a variety of operators  $(+,*,min,max...)$ 

 $print *, rank, ': min/mean/max = ', datamin, datamean, datamax$ 

! combine data

ı

call MPI\_ALLREDUCE(datamin, globmin, 1, MPI\_REAL, MPI\_MIN, & MPI\_COMM\_WORLD, ierr)

just send to task 0: to

call MPI\_REDUCE(datamin, globmin, 1, MPI\_REAL, MPI\_MIN, £ 0, MPI\_COMM\_WORLD, ierr) call MPI\_ALLREDUCE(datamax, globmax, 1, MPI\_REAL, MPI\_MAX, & MPI\_COMM\_WORLD, ierr) call MPI\_ALLREDUCE(datamean, globmean, 1, MPI\_REAL, MPI\_SUM, & MPI\_COMM\_WORLD, ierr)  $q$ lobmean =  $q$ lobmean/comsize if  $(rank == 0)$  then print \*, rank, ': Global min/mean/max=', globmin, globmean, globmax endif

MPI\_Reduce and MPI\_Allreduce

Performs a reduction and sends answer to one PE (Reduce) or all PEs (Allreduce)

minmeanmax-allreduce.f

#### **Collective Operations**

- As opposed to the pairwise messages we've seen
- **All** processes in the communicator must participate
- Cannot proceed until all have participated
- Don't necessarily know what goes on 'under the hood'

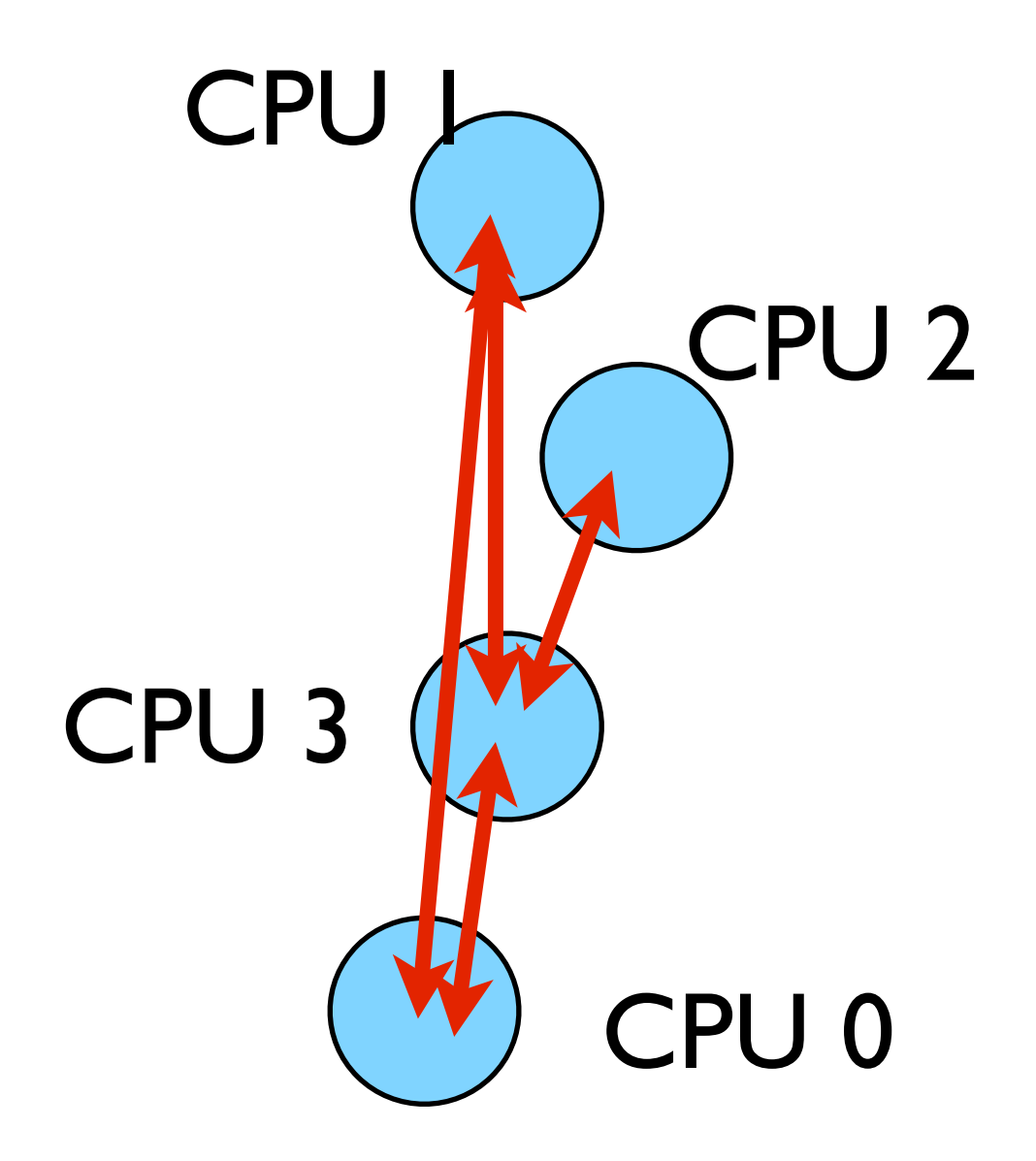

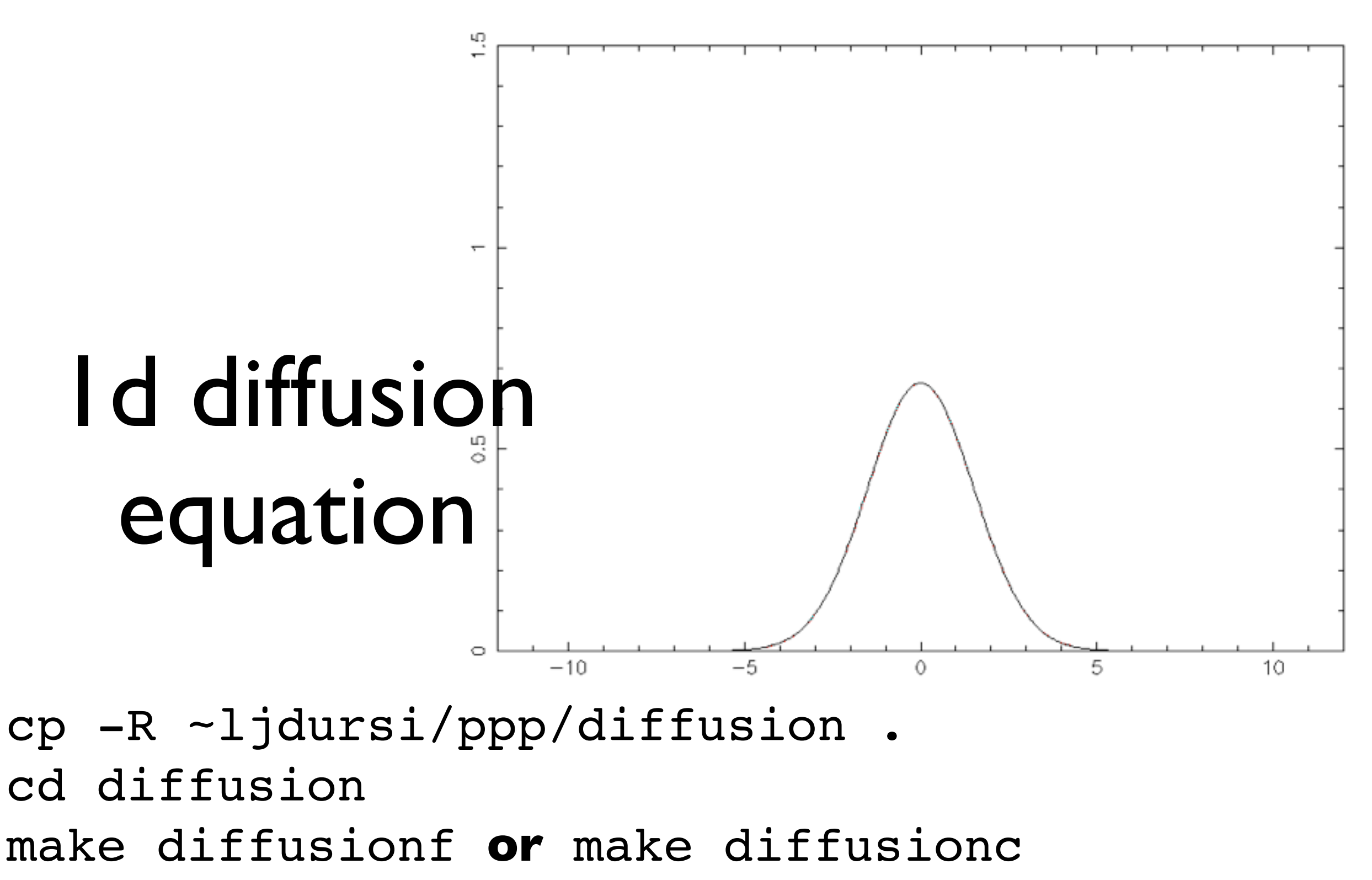

./diffusionf or ./diffusionc

### Discretizing Derivatives

- Done by finite differencing the discretized values
- Implicitly or explicitly involves interpolating data and taking derivative of the interpolant
- More accuracy larger 'stencils'

$$
\left. \frac{d^2Q}{dx^2} \right|_i \approx \frac{Q_{i+1} - 2Q_i + Q_{i-1}}{\Delta x^2}
$$

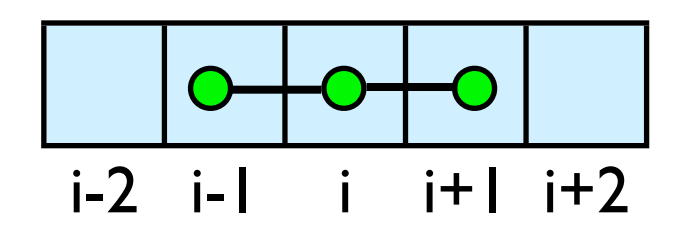

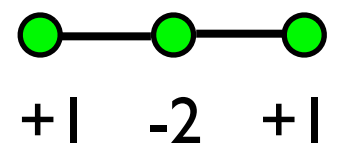

# Diffusion Equation

$$
\begin{array}{rcl}\n\frac{\partial T}{\partial t} &=& D \frac{\partial^2 T}{\partial x^2} \\
\frac{\partial T_i^{(n)}}{\partial t} & \approx & \frac{T_i^{(n)} + T_i^{(n-1)}}{\Delta t} \\
\frac{\partial T_i^{(n)}}{\partial x} & \approx & \frac{T_{i+1}^{(n)} - 2T_i^{(n)} + T_{i-1}^{(n)}}{\Delta x^2} \\
T_i^{(n+1)} & \approx & T_i^{(n)} + \frac{D\Delta t}{\Delta x^2} \left( T_{i+1}^{(n)} - 2T_i^{(n)} + T_{i-1}^{(n)} \right)\n\end{array}
$$

- Simple 1d PDE
- Each timestep, new data for T[i] requires old data for T[i+1], T[i],T[i-1]

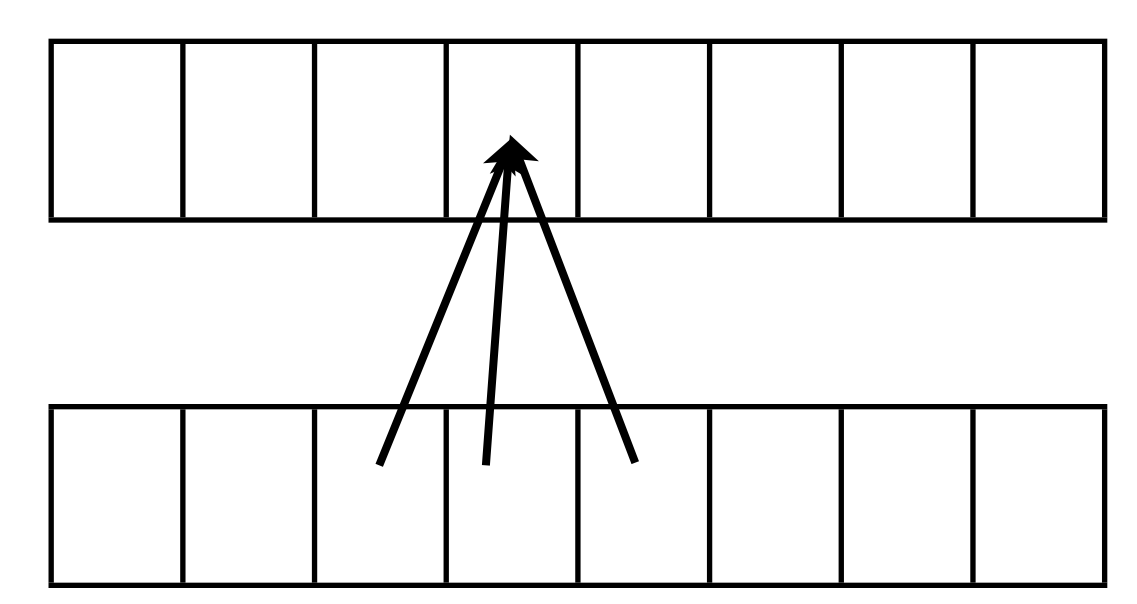

# Guardcells

- How to deal with boundaries?
- Because stencil juts out, need information on cells beyond those you are updating
- Pad domain with 'guard cells' so that stencil works even for the first point in domain
- Fill guard cells with values such that the required boundary conditions are met

#### Global Domain

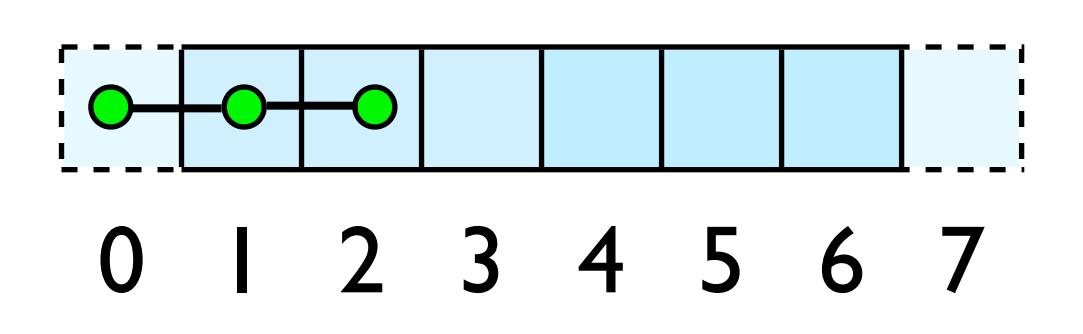

 $ng = 1$ loop from ng, N - 2 ng

# Domain **Decomposition** http://adg.stanford.edu/aa241<br>
<u>/design/compaero.html</u> Protein+Dynamics,+Structure+and+Function

[http://adg.stanford.edu/aa241](http://adg.stanford.edu/aa241/design/compaero.html) [/design/compaero.html](http://adg.stanford.edu/aa241/design/compaero.html)

[Protein+Dynamics,+Structure+and+Function](http://www.uea.ac.uk/cmp/research/cmpbio/Protein+Dynamics,+Structure+and+Function)

- A very common approach to parallelizing on distributed memory computers
- Maintain Locality; need local data mostly, this means only surface data needs to be sent between processes.

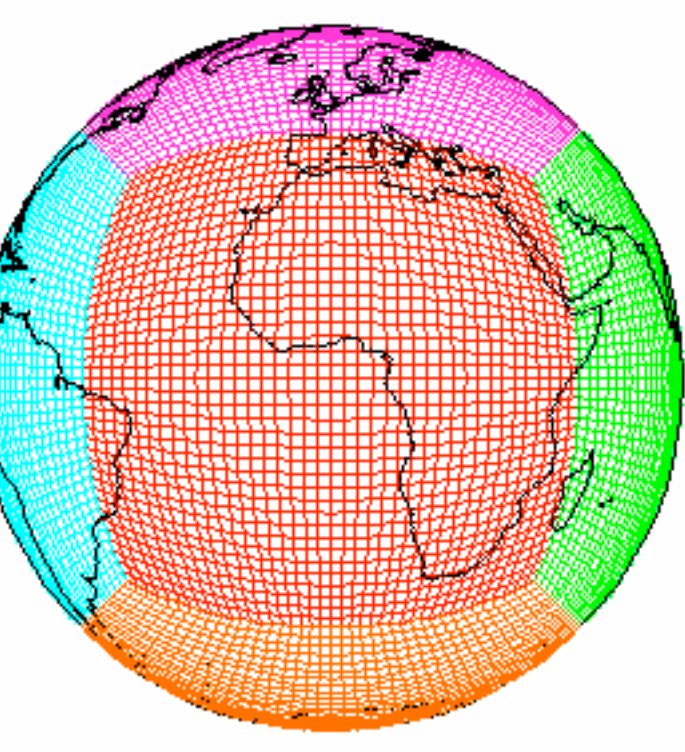

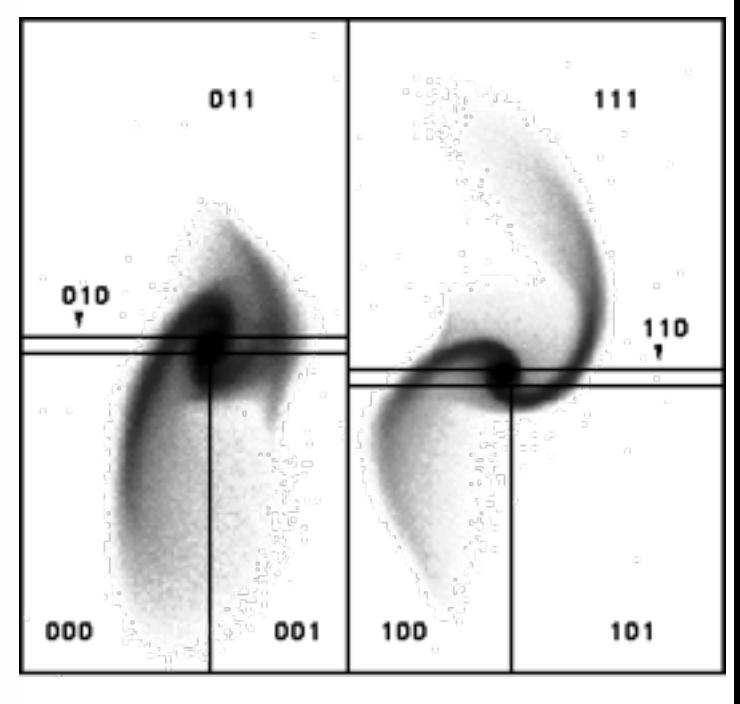

[http://sivo.gsfc.nasa.gov](http://sivo.gsfc.nasa.gov/cubedsphere_comp.html) [/cubedsphere\\_comp.html](http://sivo.gsfc.nasa.gov/cubedsphere_comp.html)

[http://www.cita.utoronto.ca/~dubinski](http://www.cita.utoronto.ca/~dubinski/treecode/node8.html) [/treecode/node8.html](http://www.cita.utoronto.ca/~dubinski/treecode/node8.html)

### Implement a  $\frac{dT}{dt} = D \frac{d^2T}{dx^2}$ diffusion equation in MPI

• Need one neighboring number per neighbor per timestep

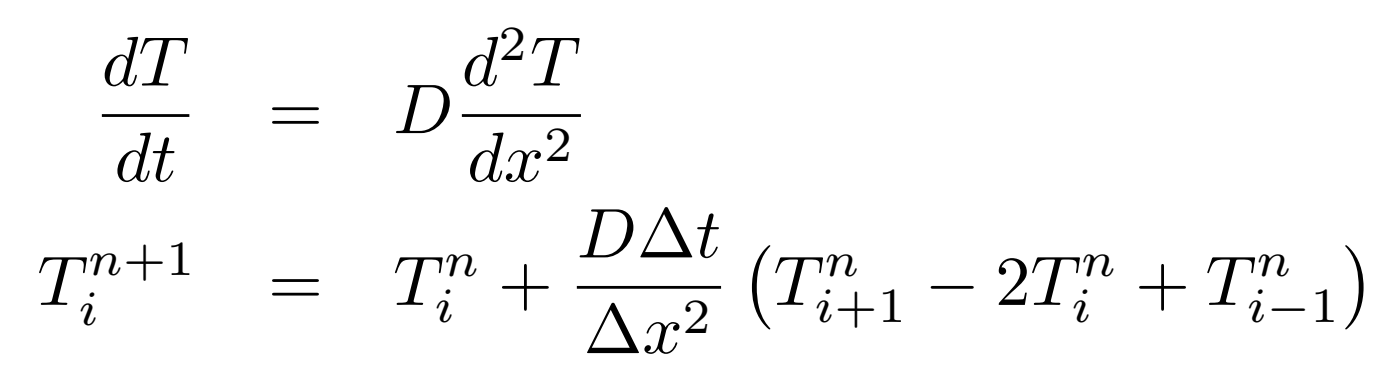

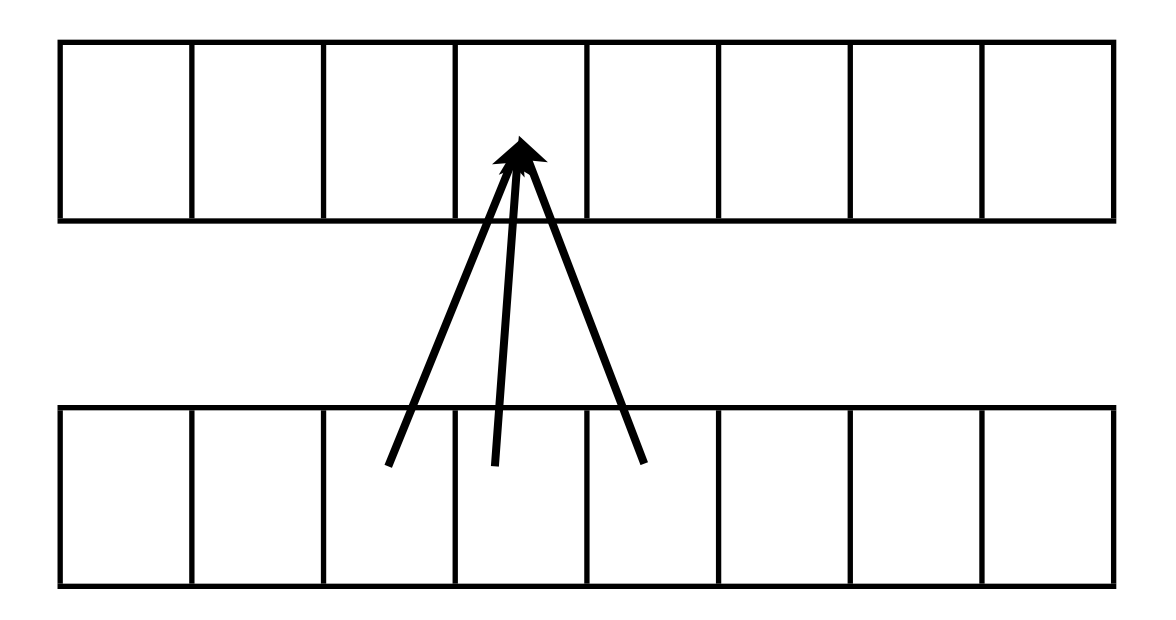

# Guardcells

- Works for parallel decomposition!
- Job I needs info on Job 2s 0th zone, Job 2 needs info on Job 1s last zone
- Pad array with 'guardcells' and fill them with the info from the appropriate node by message passing or shared memory
- Hydro code: need guardcells 2 deep

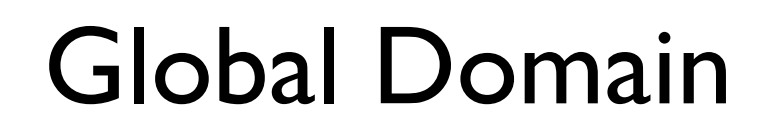

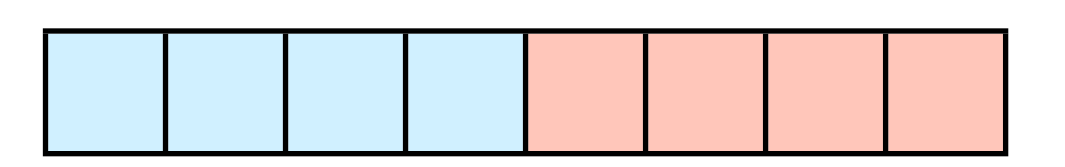

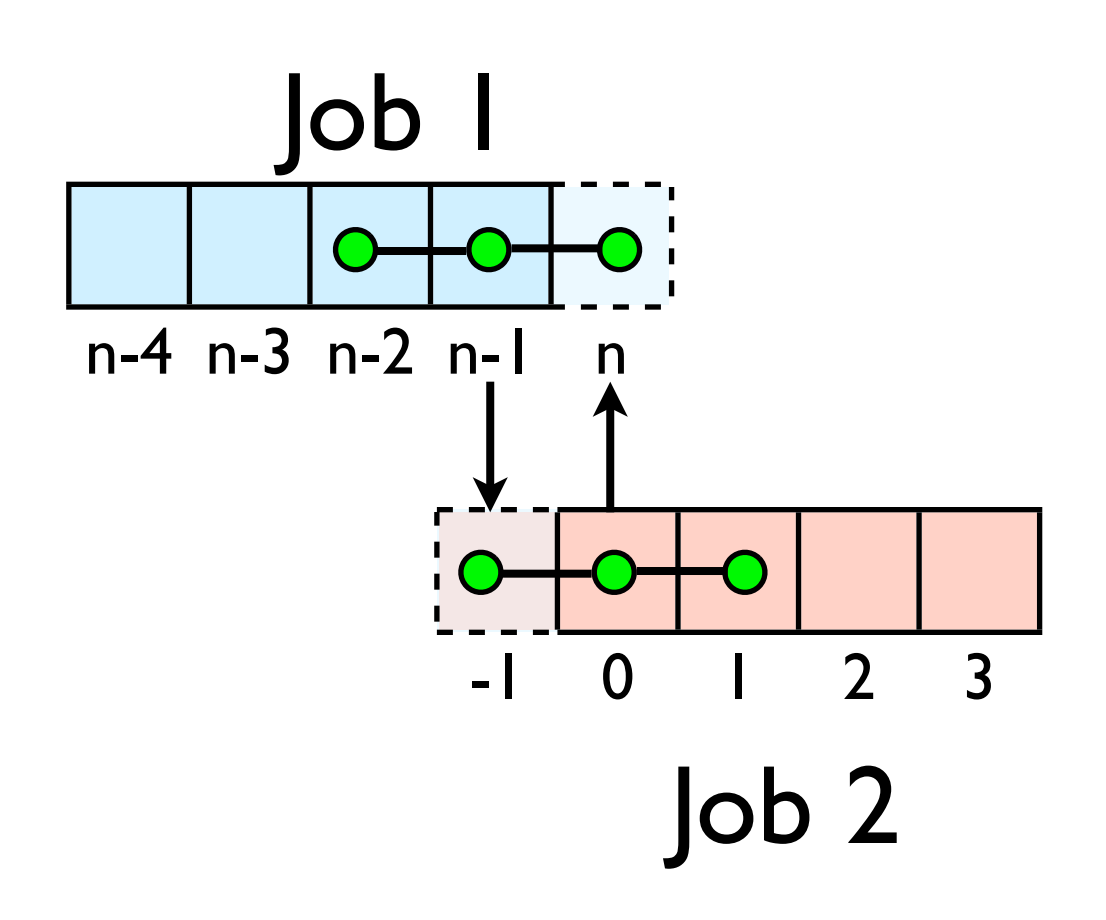

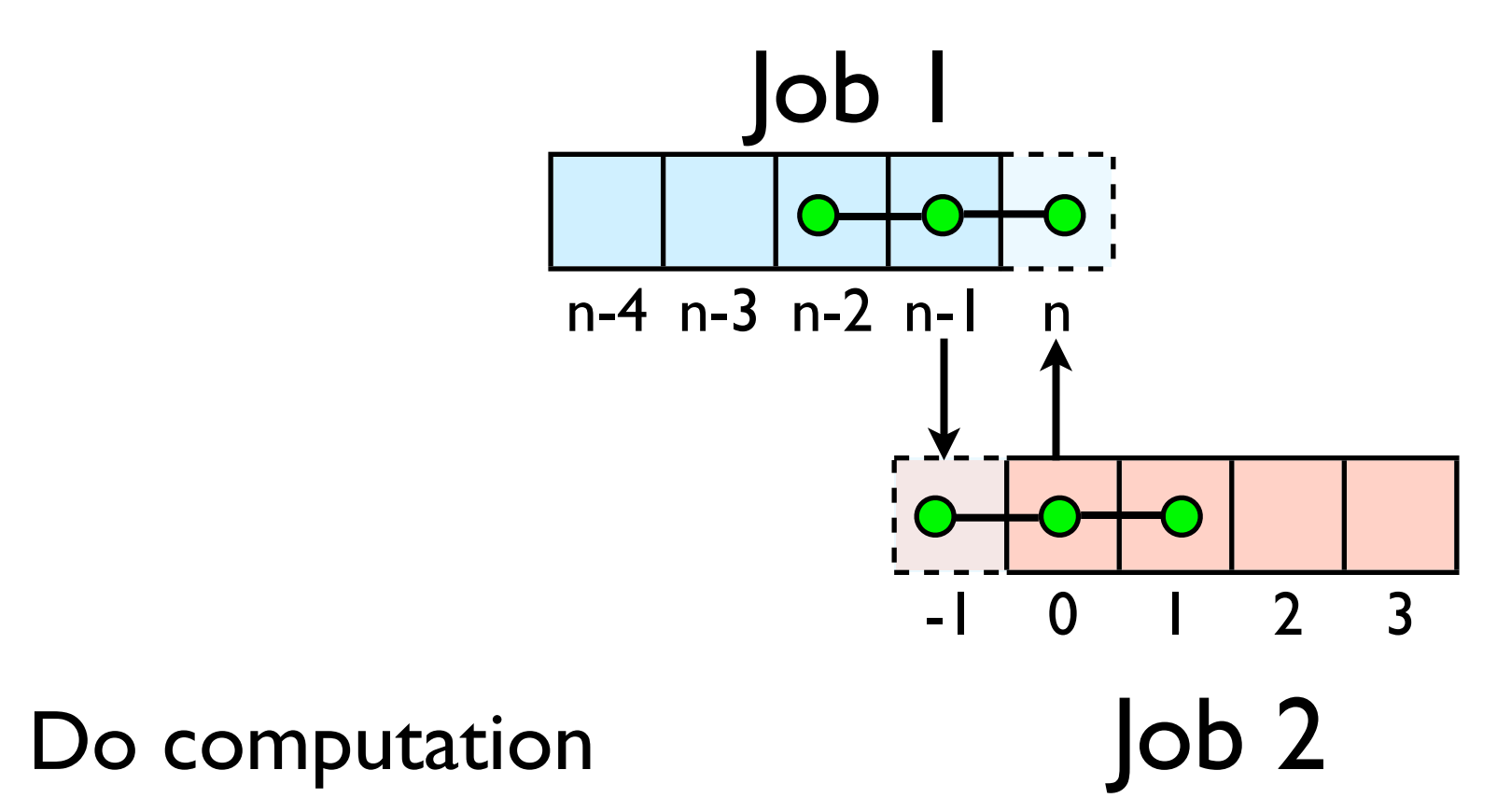

- guardcell exchange: each cell has to do 2 sendrecvs
	- its rightmost cell with neighbors leftmost
	- its leftmost cell with neighbors rightmost
	- Everyone do right-filling first, then left-filling (say)
	- For simplicity, start with periodic BCs
	- then (re-)implement fixed-temperature BCs; temperature in first, last zones are fixed

# Hands-on: MPI diffusion

- cp diffusionf.f90 diffusionfmpi.f90 or
- cp diffusionc.c diffusionc-mpi.c or
- Make an MPI-ed version of diffusion equation
- (Build: make diffusionf-mpi or make diffusionc-mpi)
- Test on 1..8 procs
- add standard MPI calls: init, finalize, comm\_size, comm\_rank
- Figure out how many points PE is responsible for (~totpoints/size)
- Figure out neighbors
- Start at 1, but end at totpoints/size
- At end of step, exchange guardcells; use sendrecv
- Get total error

C syntax MPI\_Status status; ierr = MPI Init(&argc, &argv); ierr = MPI\_Comm\_{size,rank}(Communicator, &{size,rank}); ierr = MPI Send(sendptr, count, MPI TYPE, destination, tag, Communicator);  $ierr = MPI$  Recv(rcvptr, count, MPI TYPE, source, tag, Communicator, &status); ierr = MPI Sendrecv(sendptr, count, MPI TYPE, destination,tag, recvptr, count, MPI TYPE, source, tag, Communicator, &status); ierr = MPI\_Allreduce(&mydata, &globaldata, count, MPI\_TYPE, MPI OP, Communicator);

Communicator -> MPI\_COMM\_WORLD MPI Type -> MPI FLOAT, MPI DOUBLE, MPI INT, MPI CHAR... MPI OP  $\rightarrow$  MPI SUM, MPI MIN, MPI MAX,...

#### FORTRAN syntax

integer status(MPI\_STATUS\_SIZE)

call MPI\_INIT(ierr) call MPI COMM {SIZE,RANK}(Communicator, {size,rank},ierr) call MPI SSEND(sendarr, count, MPI TYPE, destination, tag, Communicator) call MPI RECV(rcvarr, count, MPI TYPE, destination,tag, Communicator, status, ierr) call MPI SENDRECV(sendptr, count, MPI TYPE, destination,tag, recvptr, count, MPI TYPE, source, tag, Communicator, status, ierr) call MPI\_ALLREDUCE(&mydata, &globaldata, count, MPI\_TYPE, MPI OP, Communicator, ierr)

Communicator -> MPI\_COMM\_WORLD MPI Type -> MPI REAL, MPI DOUBLE PRECISION, MPI INTEGER, MPI CHARACTER MPI OP  $\rightarrow$  MPI SUM, MPI MIN, MPI MAX,...

# **Non-blocking communications**

#### Diffusion: Had to wait for communications to compute

- Could not compute end points without guardcell data
- All work halted while all communications occurred
- Significant parallel overhead

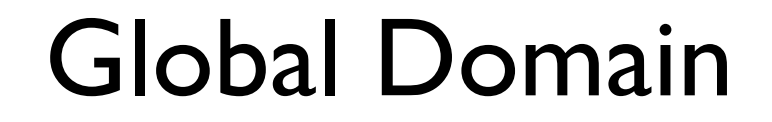

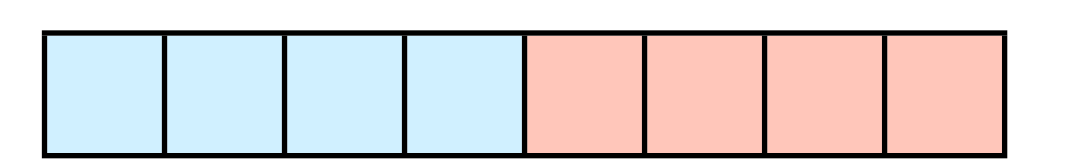

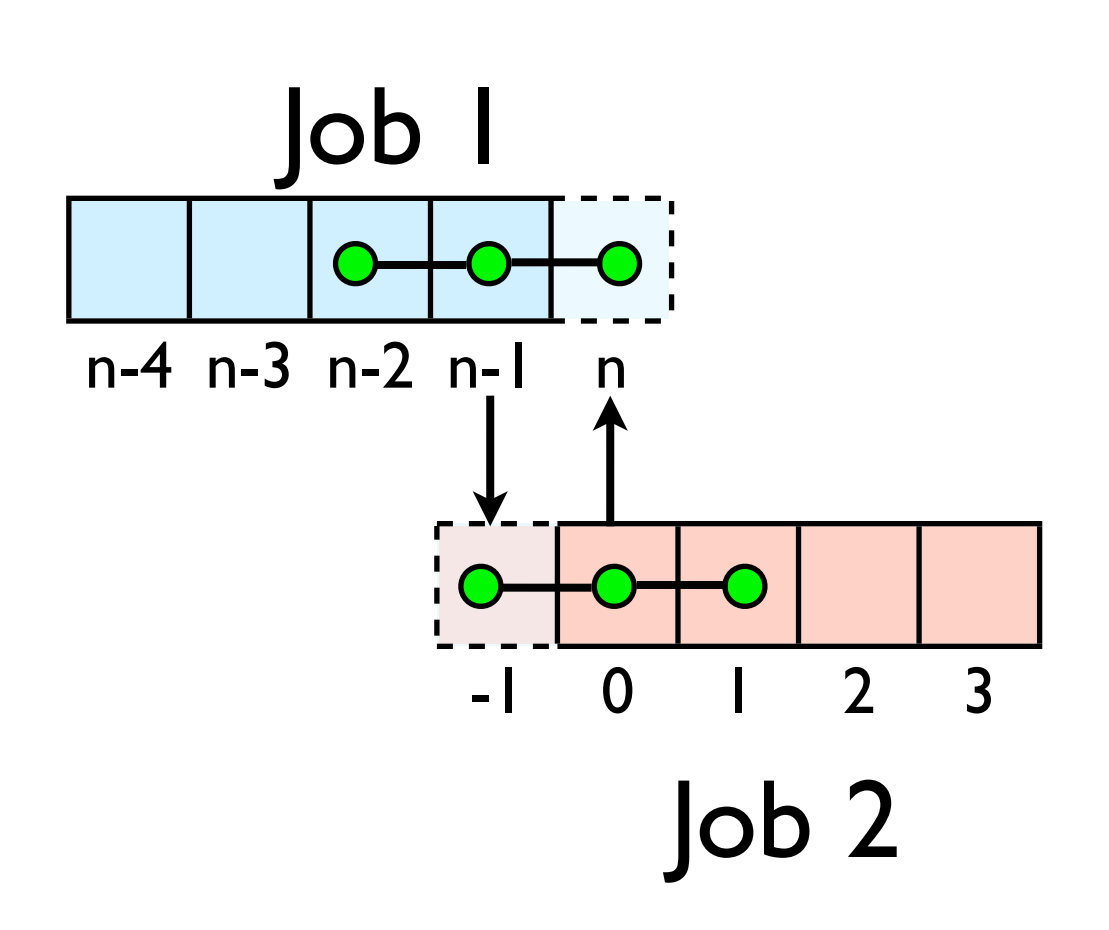

#### Diffusion: *Had* to wait?

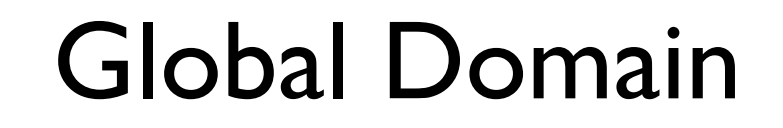

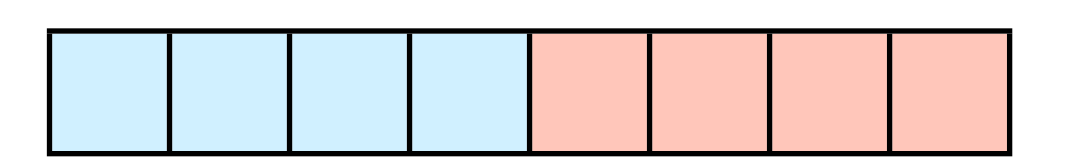

- But inner zones could have been computed just fine
- Ideally, would do inner zones work while communications is being done; then go back and do end points.

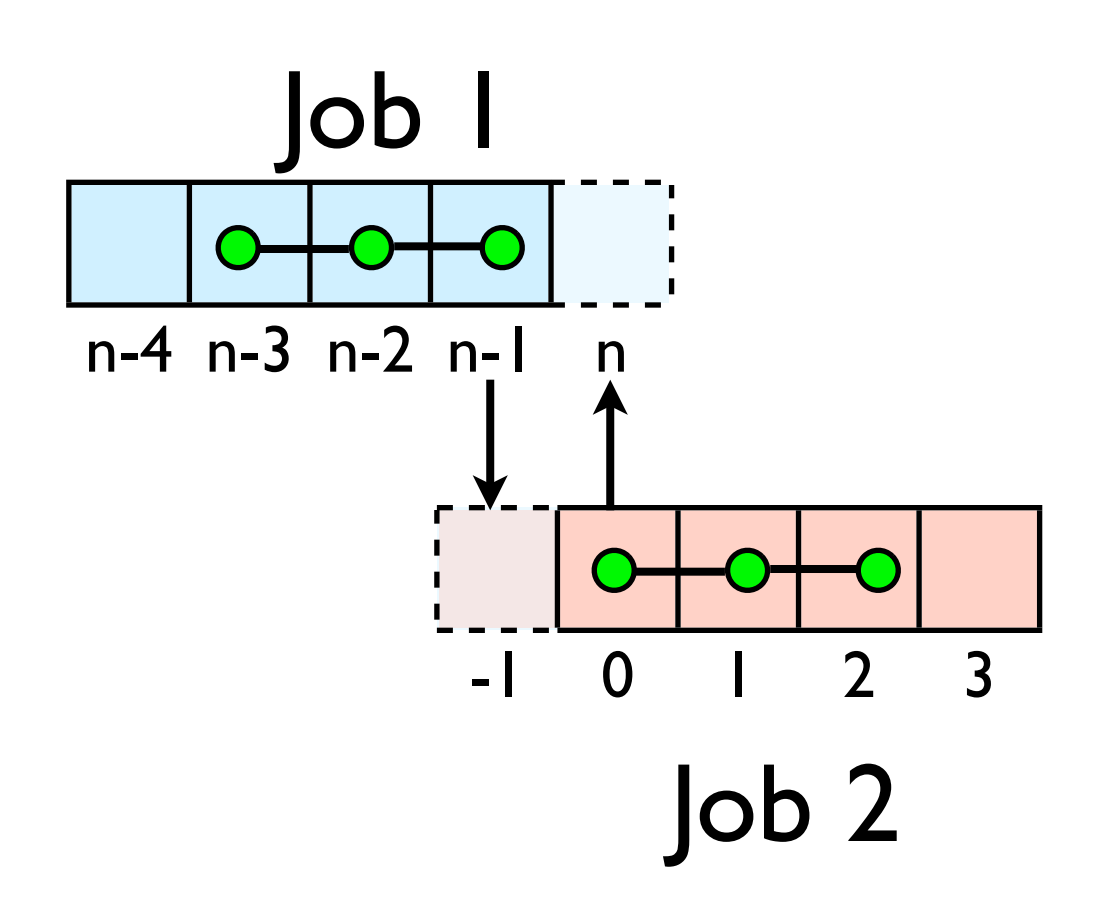

# Nonblocking Sends

- Allows you to get work done while message is 'in flight'
- Must **not** alter send buffer until send has completed.
- C:MPI Isend( void \*buf, int count, MPI\_Datatype datatype, int dest, int tag, MPI\_Comm comm, **MPI\_Request \*request** )
- FORTRAN: MPI ISEND(BUF, INTEGER COUNT,INTEGER DATATYPE,INTEGER DEST,INTEGER TAG, INTEGER COMM, **INTEGER REQUEST**,INTEGER IERROR)

MPI\_Isend(...)

work..

work...

# Nonblocking Recv

- Allows you to get work done while message is 'in flight'
- Must **not** access recv buffer until recv has completed.
- C:MPI Irecv( void \*buf, int count, MPI\_Datatype datatype, int source, int tag, MPI\_Comm comm, **MPI\_Request \*request** )
- FORTRAN: MPI IREV(BUF, INTEGER COUNT,INTEGER DATATYPE,INTEGER SOURCE,INTEGER TAG, INTEGER COMM, **INTEGER REQUEST**,INTEGER IERROR) work.

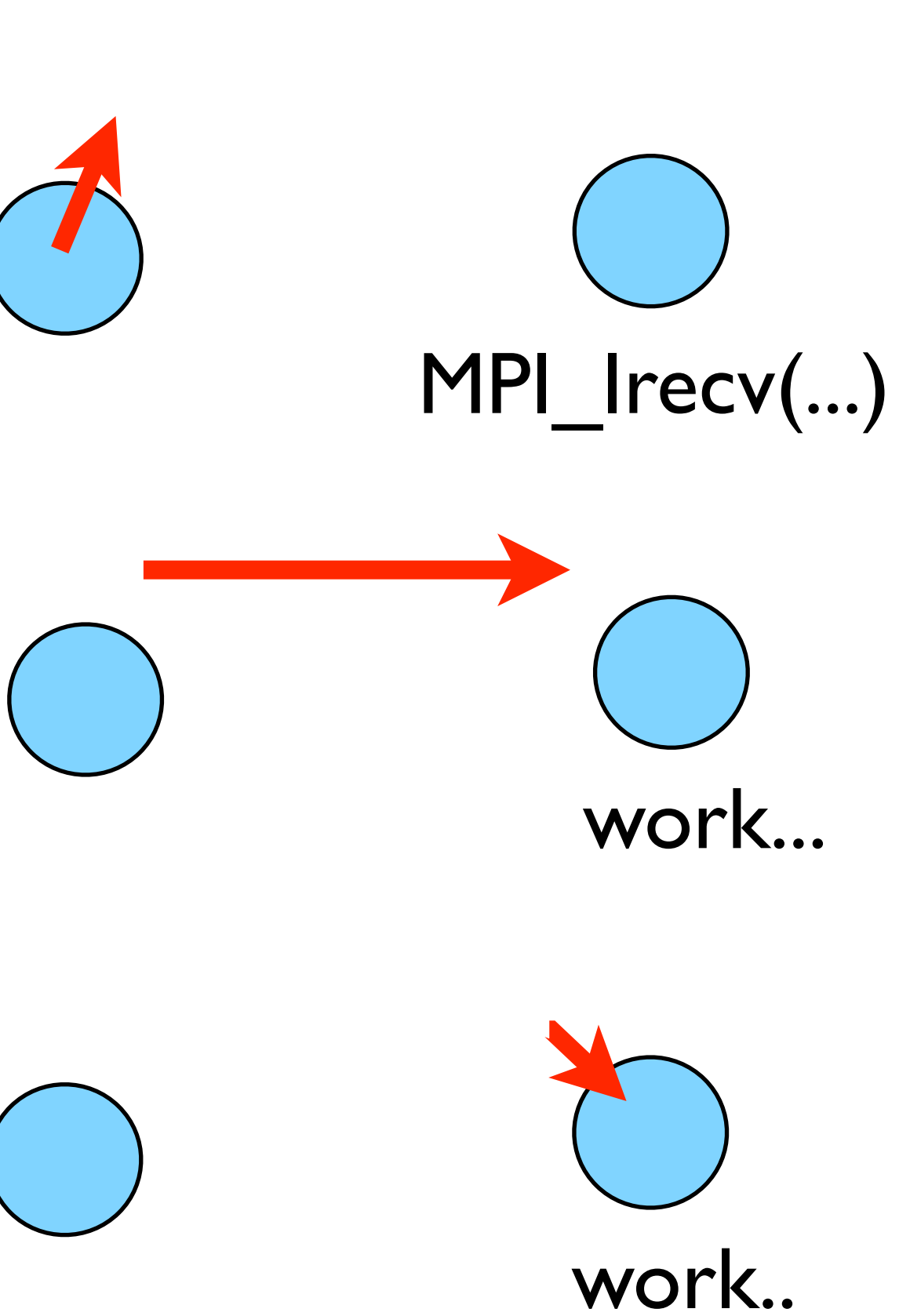

### How to tell if message is completed?

- int MPI Wait(MPI Request \*request, MPI Status \*status);
- MPI\_WAIT(INTEGER REQUEST,INTEGER STATUS (MPI\_STATUS\_SIZE),INTEGER IERROR)
- int MPI\_Waitall(int count,MPI\_Request \*array of requests, MPI Status \*array of statuses);
- MPI WAITALL(INTEGER COUNT, INTEGER ARRAY OF REQUESTS(\*), INTEGER ARRAY OF STATUSES (MPI STATUS SIZE, \*), INTEGER IERROR)

Also: MPI\_Waitany, MPI\_Test...
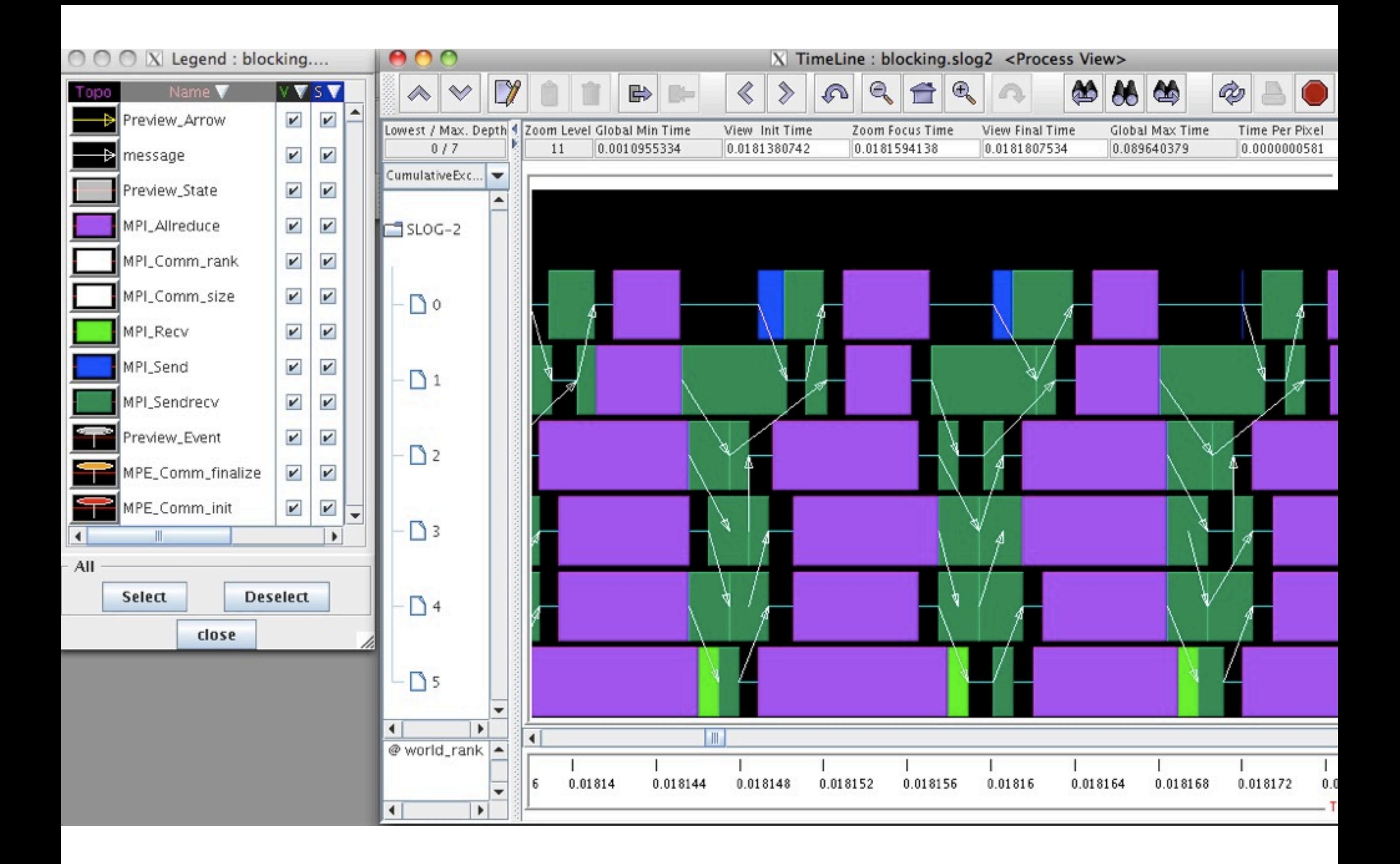

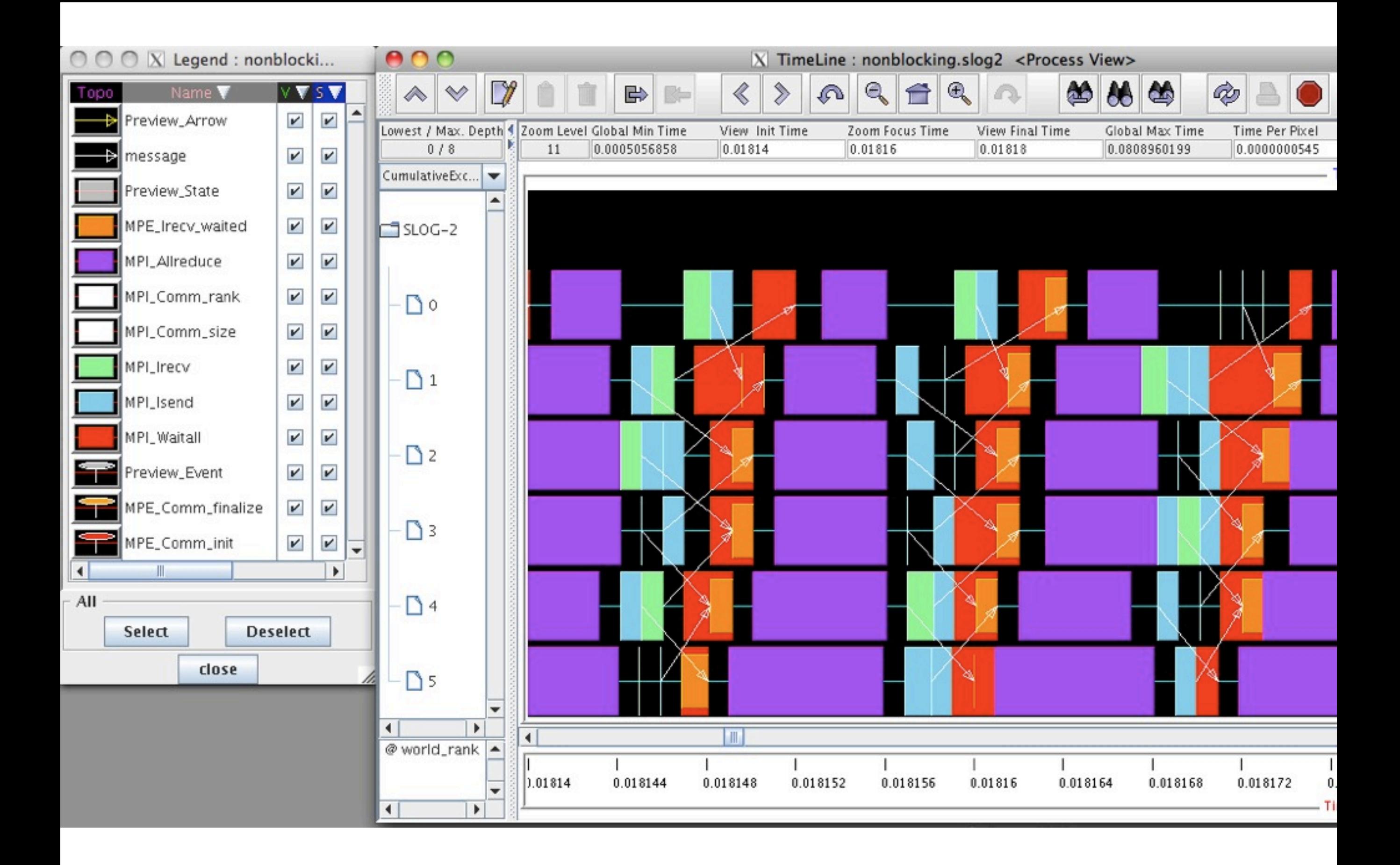

## Hands On

- In diffusion directory, cp diffusion{c,f}-mpi.{c,f90} to diffusion{c,f}-mpi-nonblocking.{c,f90}
- Change to do non-blocking IO; post sends/recvs, do inner work, wait for messages to clear, do end points